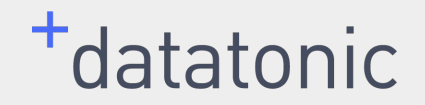

## **Effective sampling methods within TensorFlow input functions**

#### **Will Fletcher** & **Laxmi Prajapat**

**TensorFlow World** - 31st October 2019

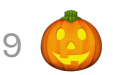

#### **Hello!**

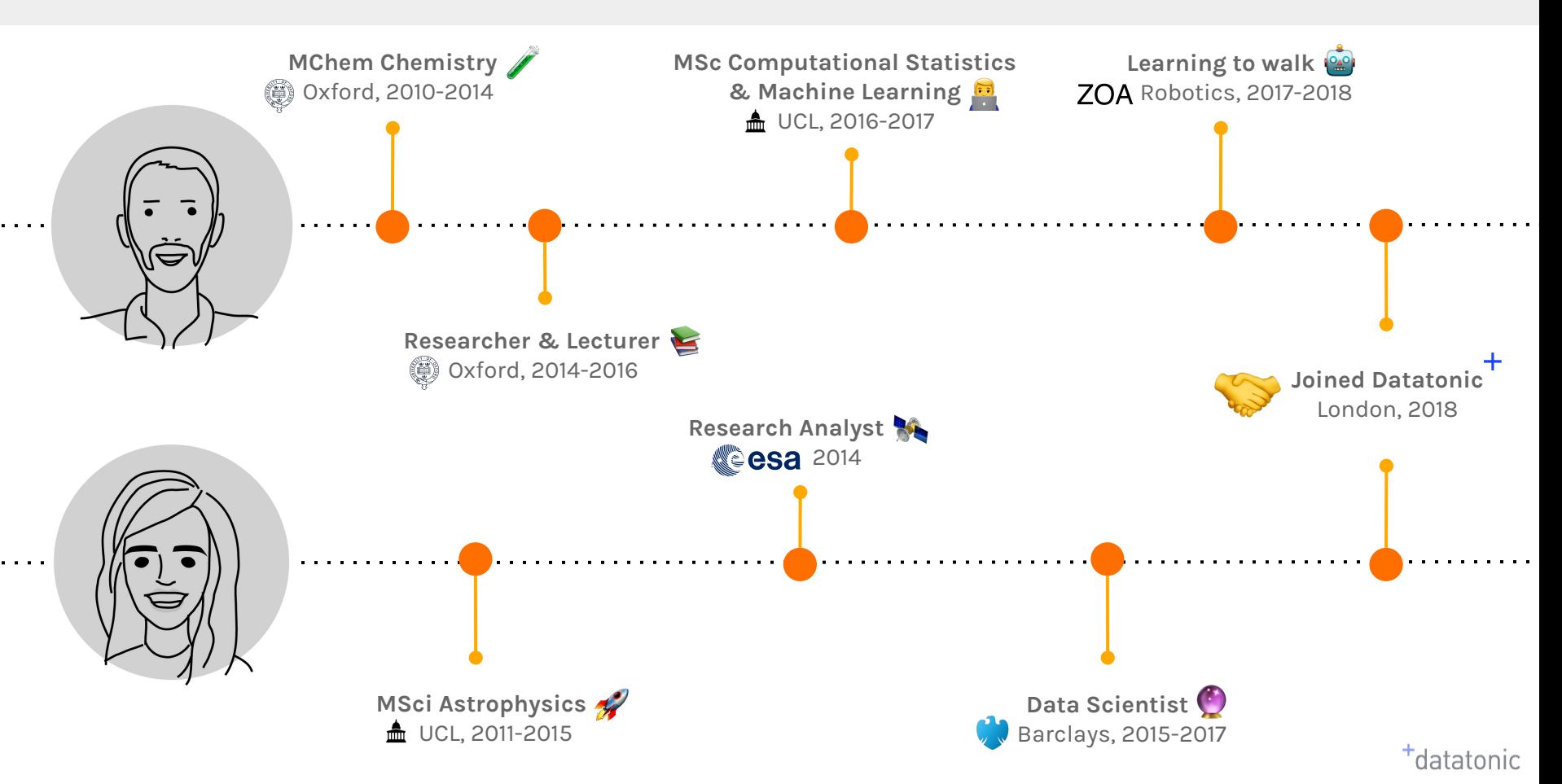

#### **About Datatonic**

#### **EXPERTISE**

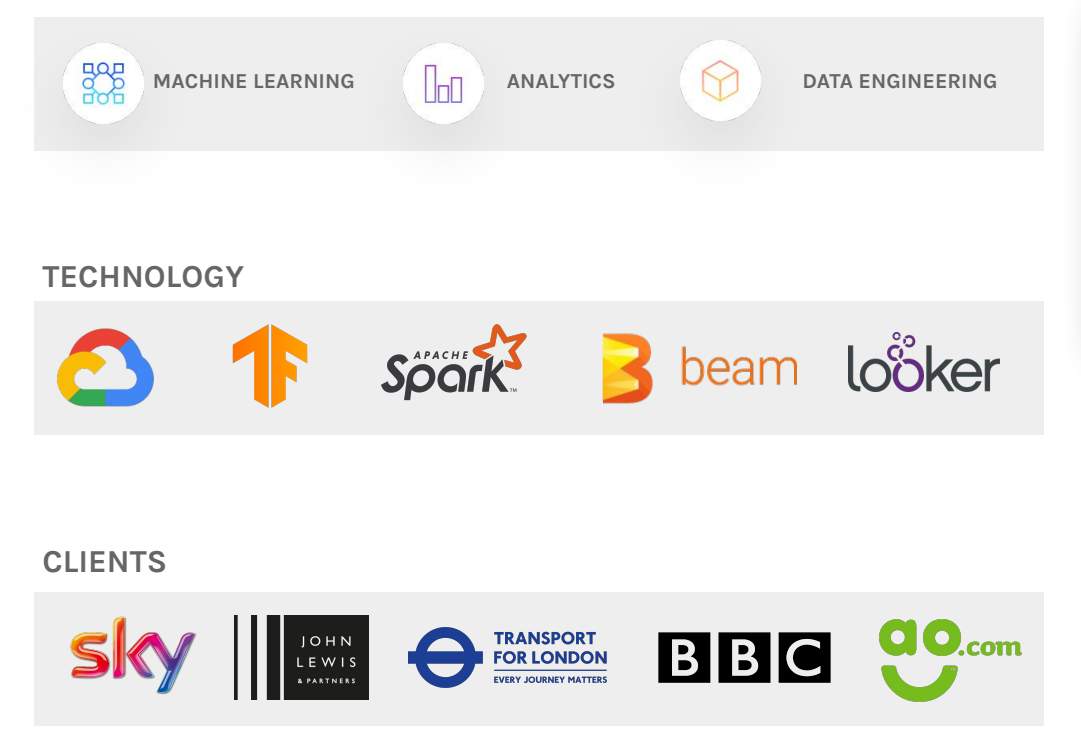

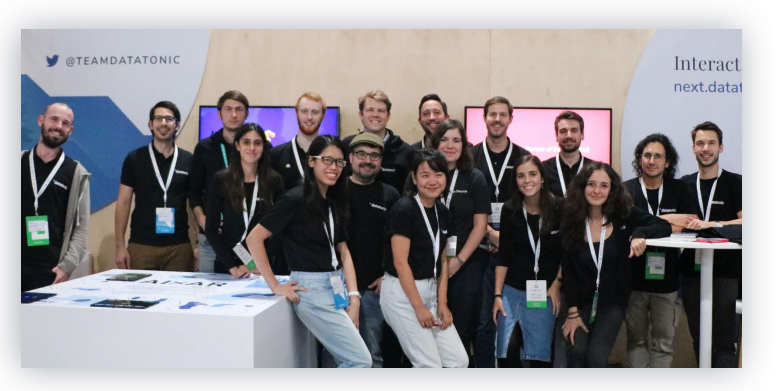

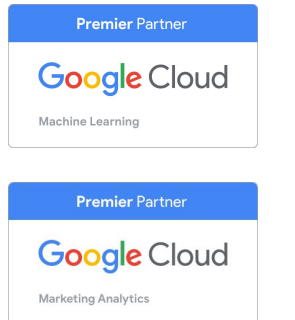

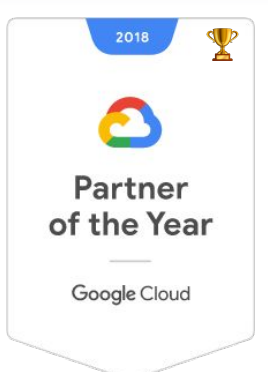

<sup>+</sup>datatonic

#### **About the ML team**

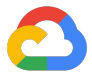

**We use Google Cloud...**

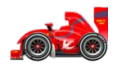

**to accelerate Machine Learning workloads...**

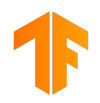

**in a scalable way.**

We work with imbalanced datasets very often...

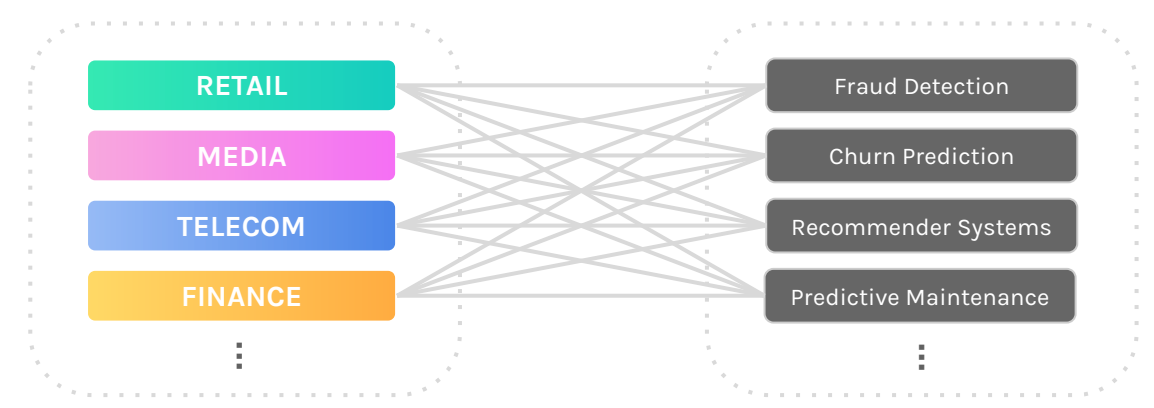

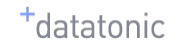

## **We are going to talk about…**

<sup>+</sup>datatonic

- **+** Theory: **Why sample?**
- **+** Tooling: **tf.data / tf.estimator**
- **+** Examples: **The simple stuff**
- **+** Our usage: **More advanced cases**

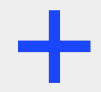

# **Why sample?**

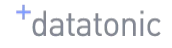

#### **Dataset distributions**

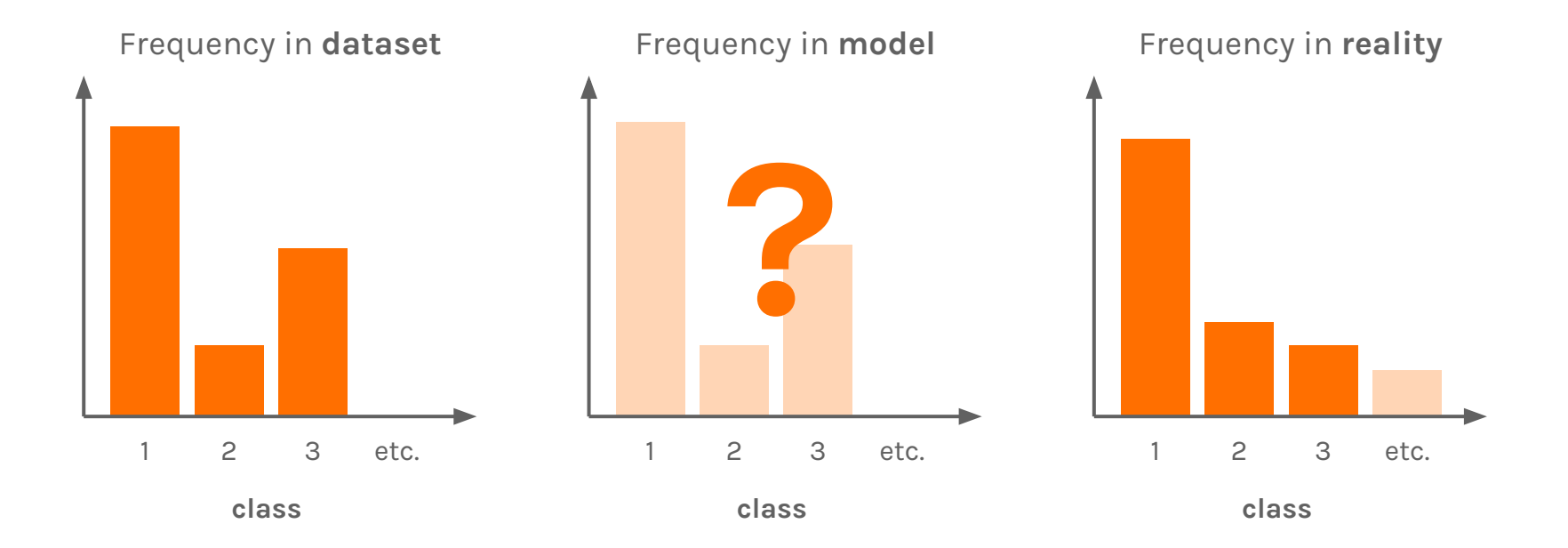

#### **Dataset distributions**

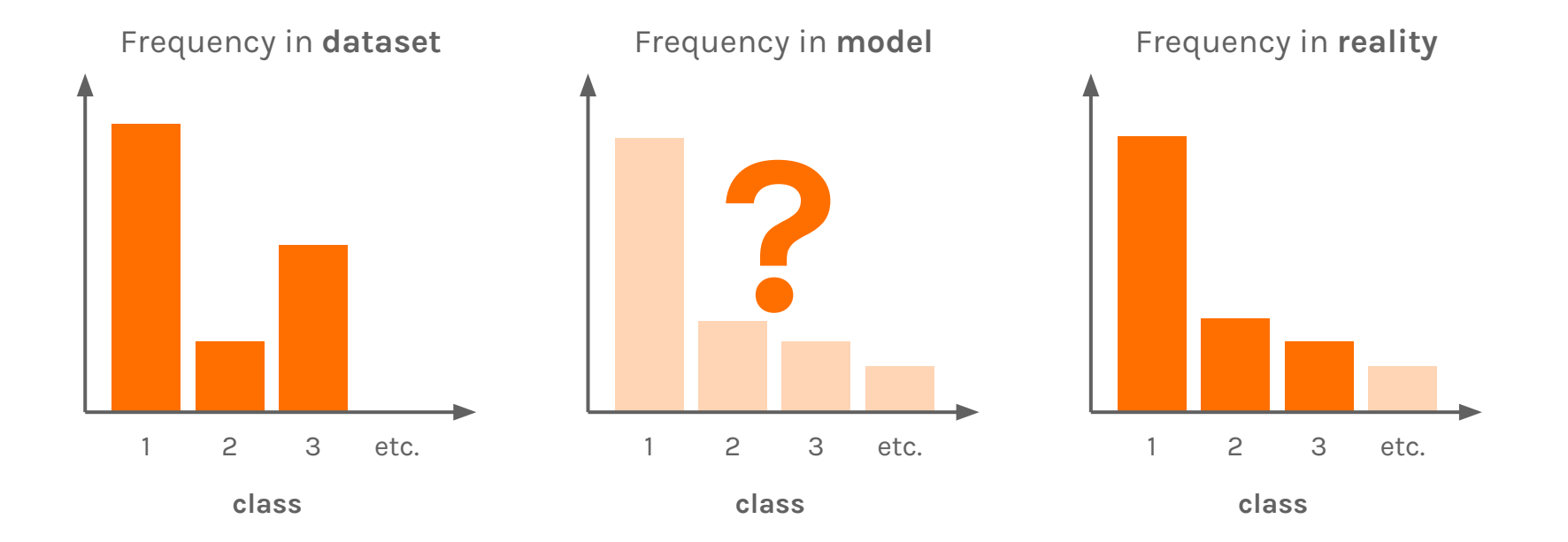

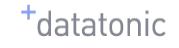

#### **Dataset distributions**

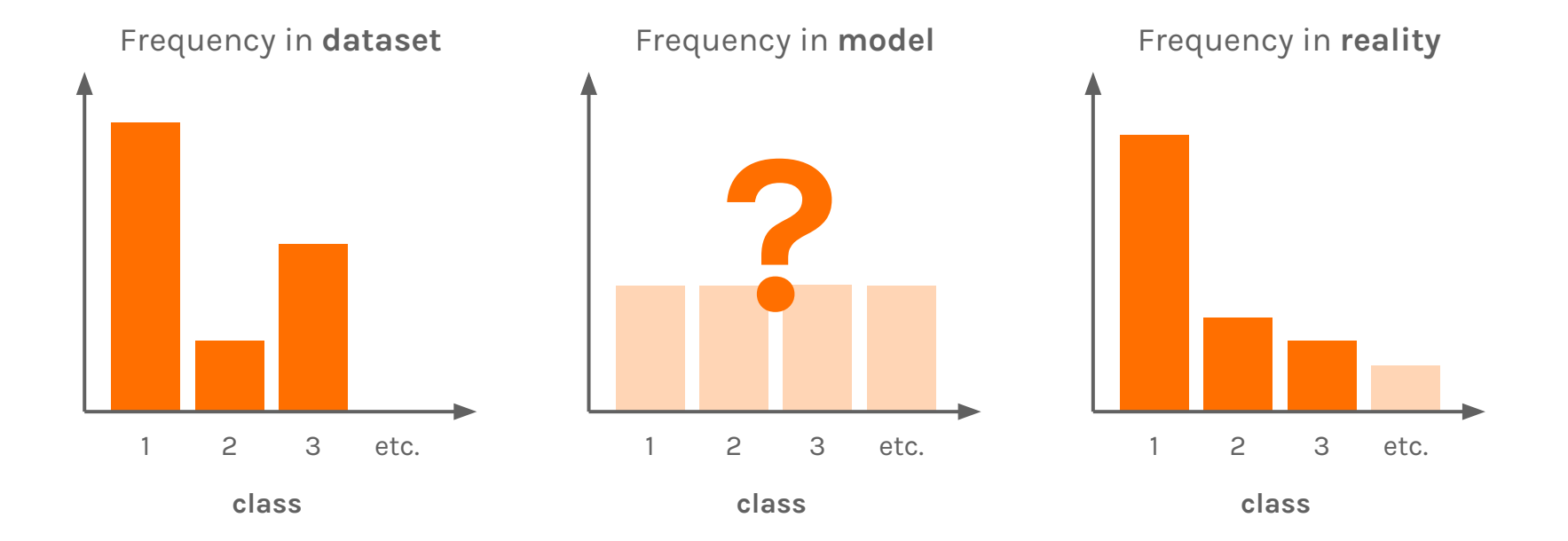

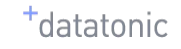

In a classification problem, our task is to find the **boundary** between classes

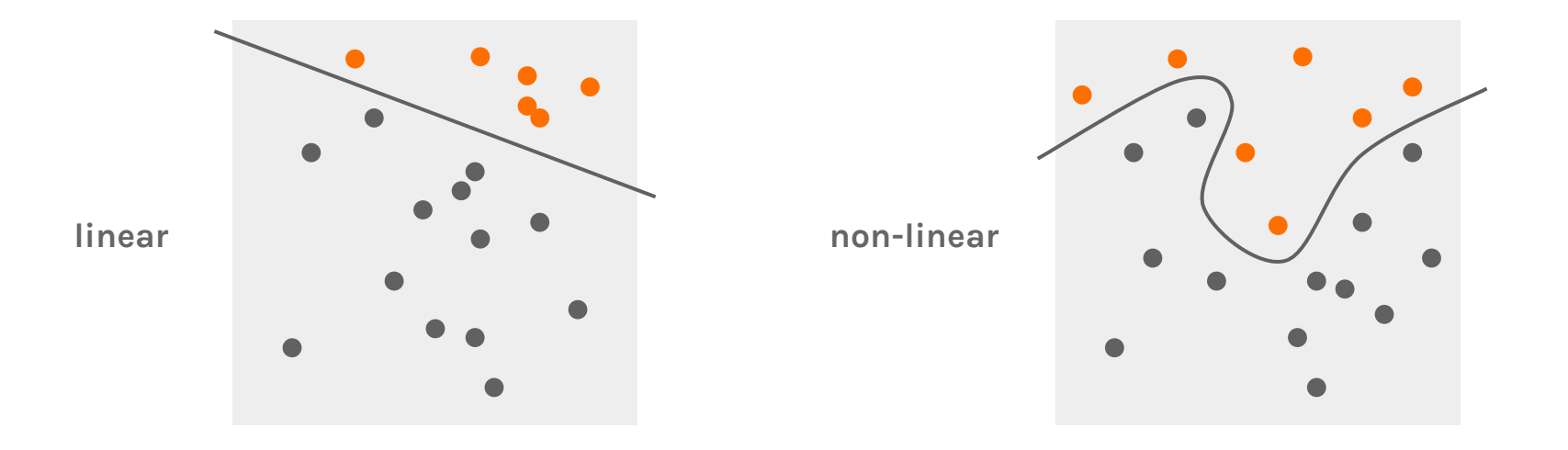

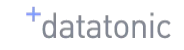

The solution is **independent** of the number of examples shown (if they are informative enough)

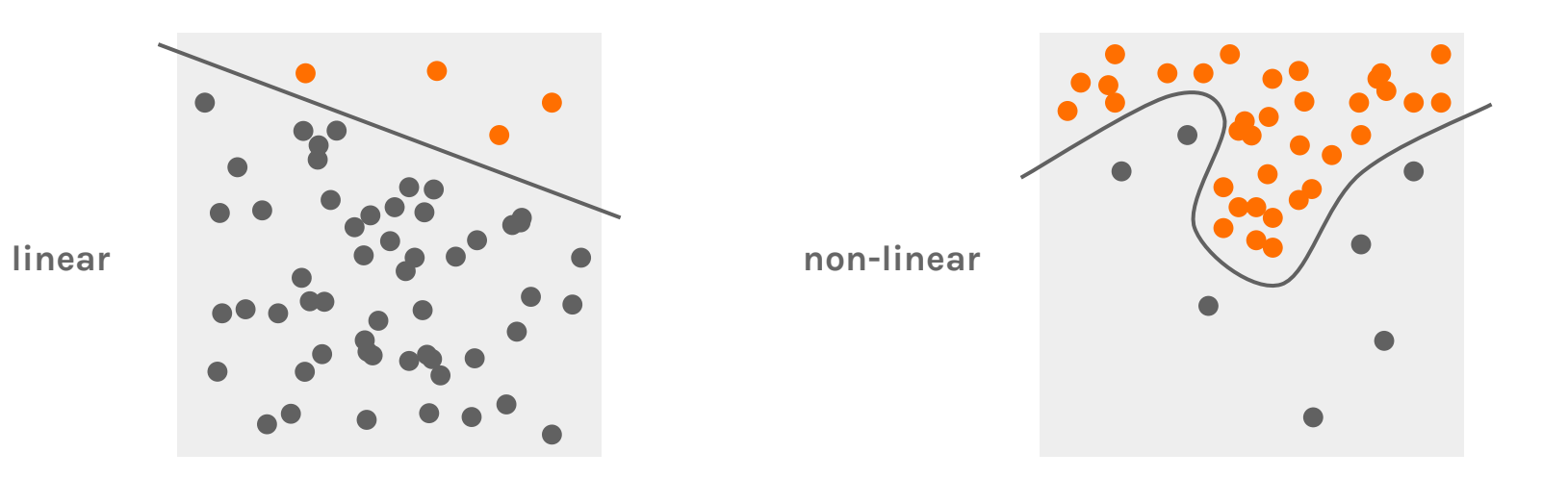

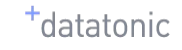

… but there are side effects

- **1. More examples** ⇒ **more computation**
	- a.  $i/o \times$
	- b. model updates  $\circledS$

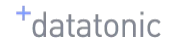

… but there are side effects

- **1. More examples** ⇒ **more computation**
	- a.  $i/o \triangleleft$
	- b. model updates  $\ddot{Q}$
- **2. Fewer examples** ⇒ **poorer signal**–**noise ratio**
	- a. solution quality may suffer  $\overline{\mathbf{w}}$
	- b. more variance (overfitting) likely  $\bullet$

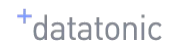

… but there are side effects

- **1. More examples** ⇒ **more computation**
	- a.  $i/o \times$
	- b. model updates  $\{0\}$
- **2. Fewer examples** ⇒ **poorer signal**–**noise ratio**
	- a. solution quality may suffer  $\overline{\mathbf{w}}$
	- b. more variance (overfitting) likely  $\bullet$
- **3. Different distribution** ⇒ **different output probabilities**
	- a. will not reflect probability of future examples  $\ddot{\mathbf{G}}$

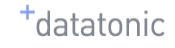

What is the best learning environment?

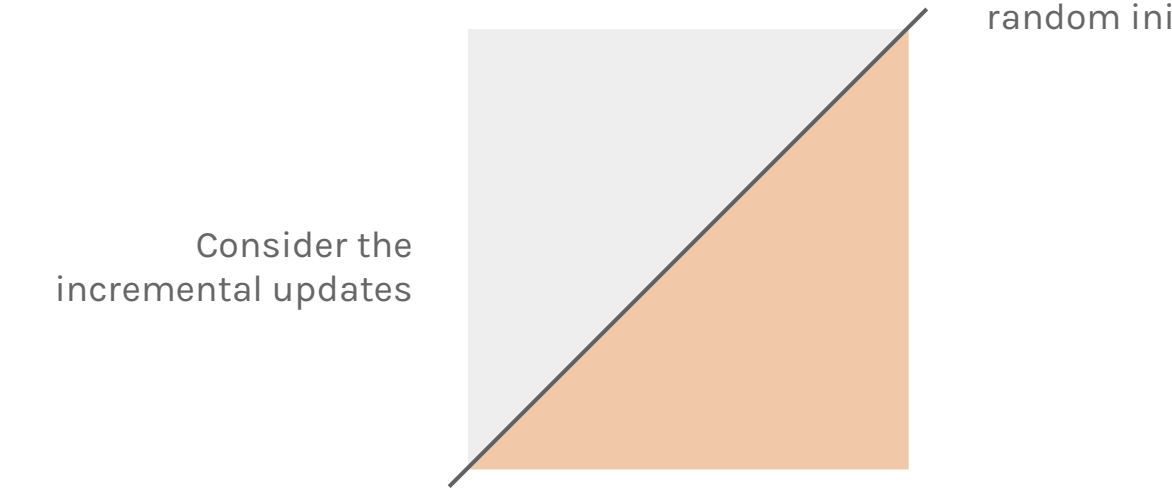

random initialization

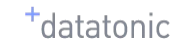

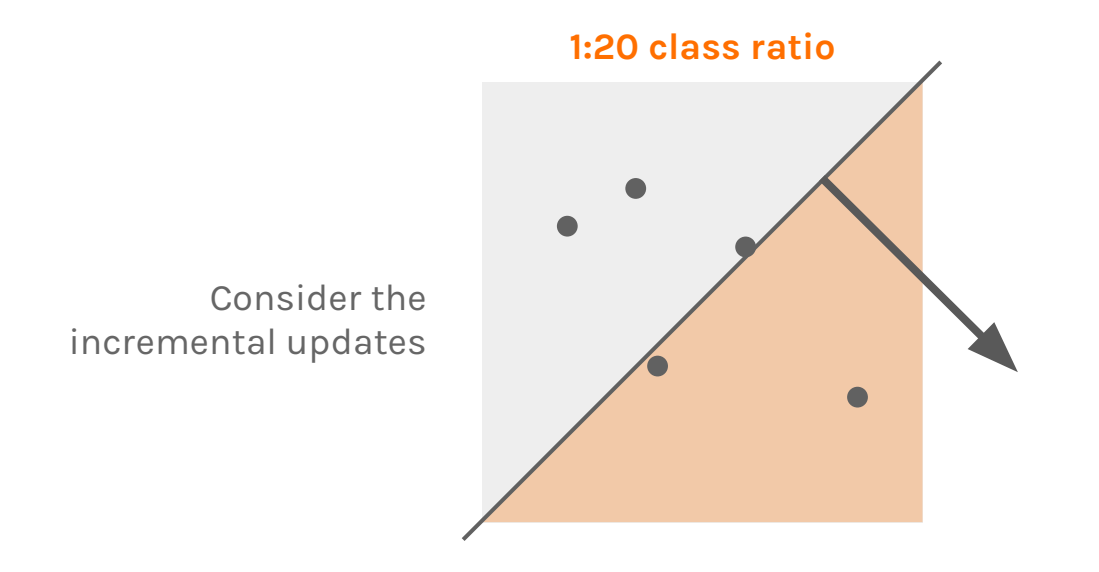

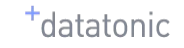

What is the best learning environment?

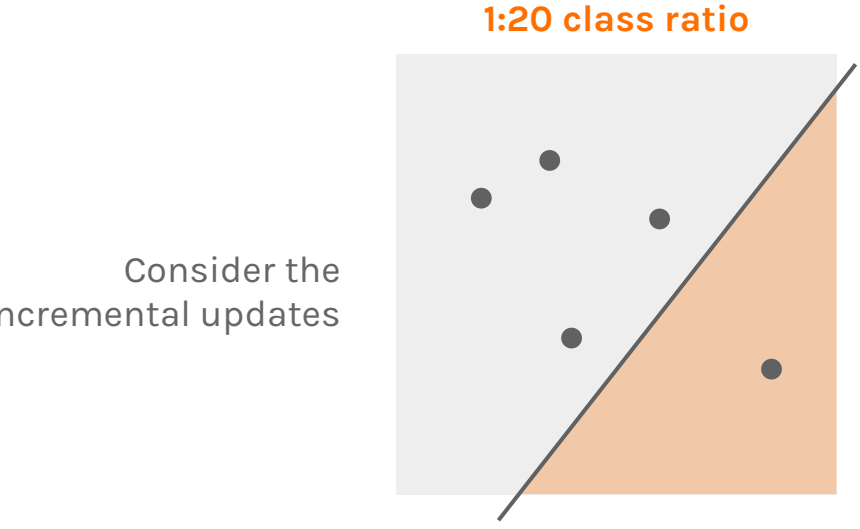

incremental updates

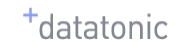

What is the best learning environment?

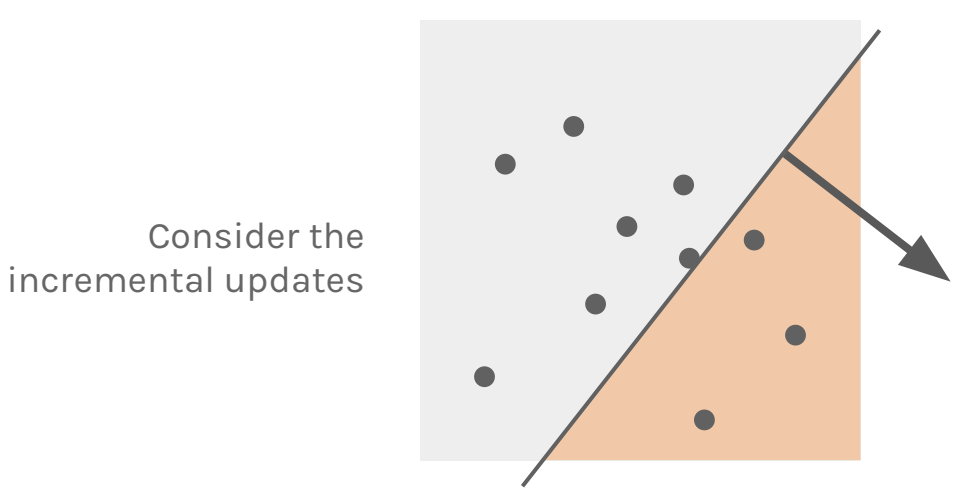

**1:20 class ratio**

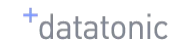

What is the best learning environment?

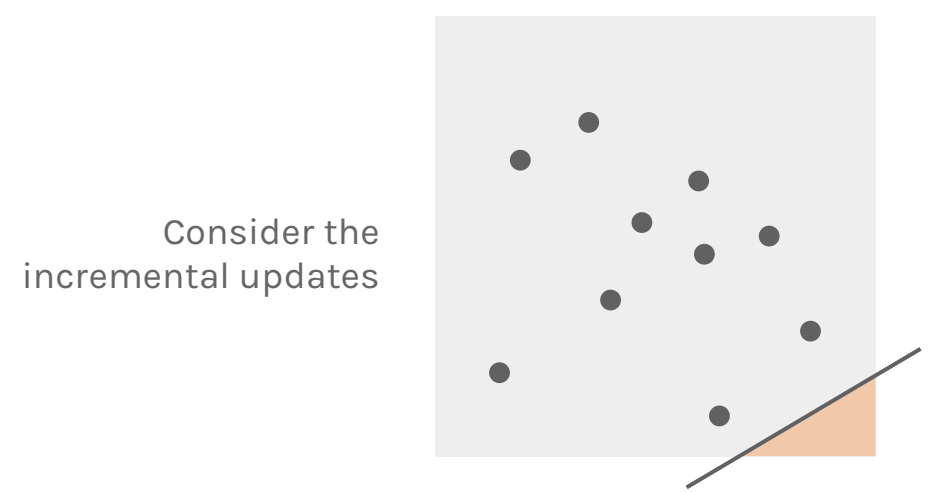

**1:20 class ratio**

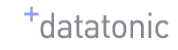

What is the best learning environment?

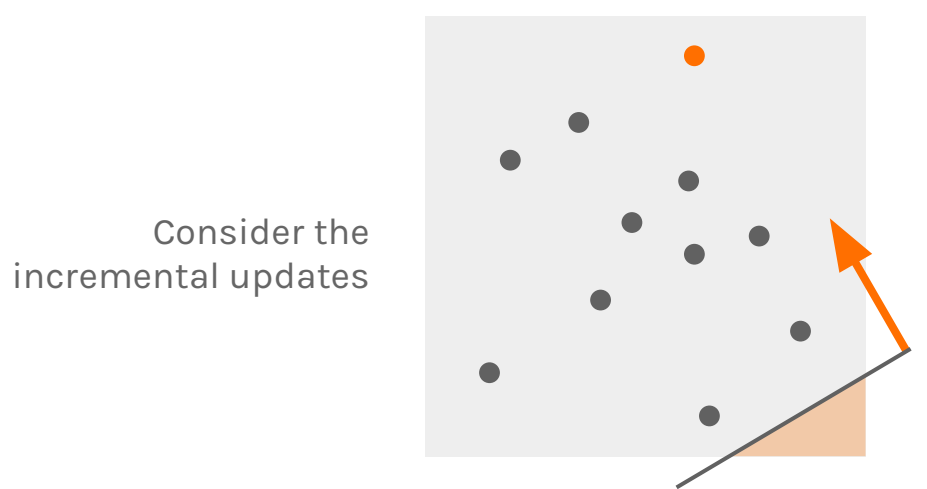

#### **1:20 class ratio**

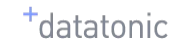

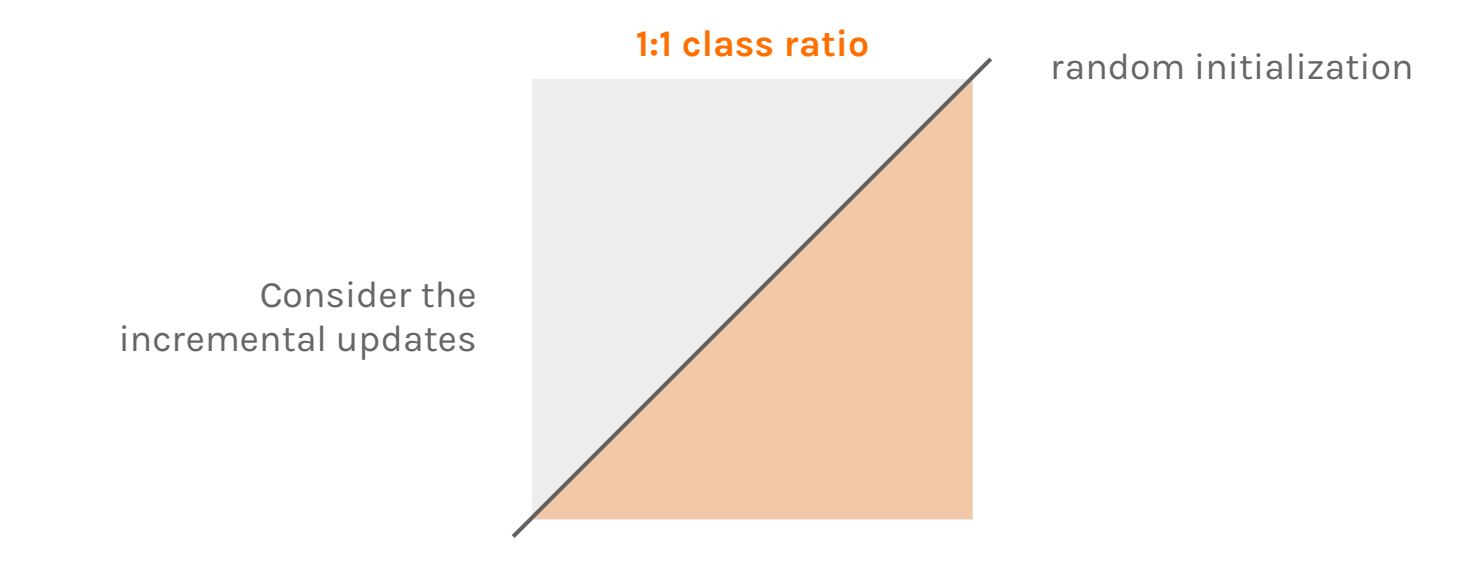

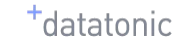

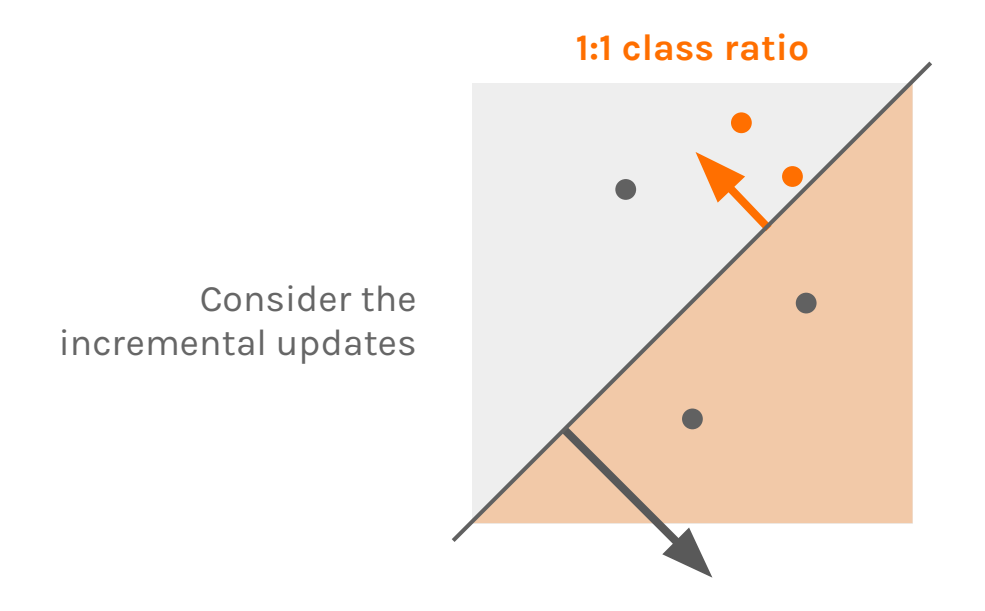

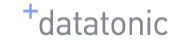

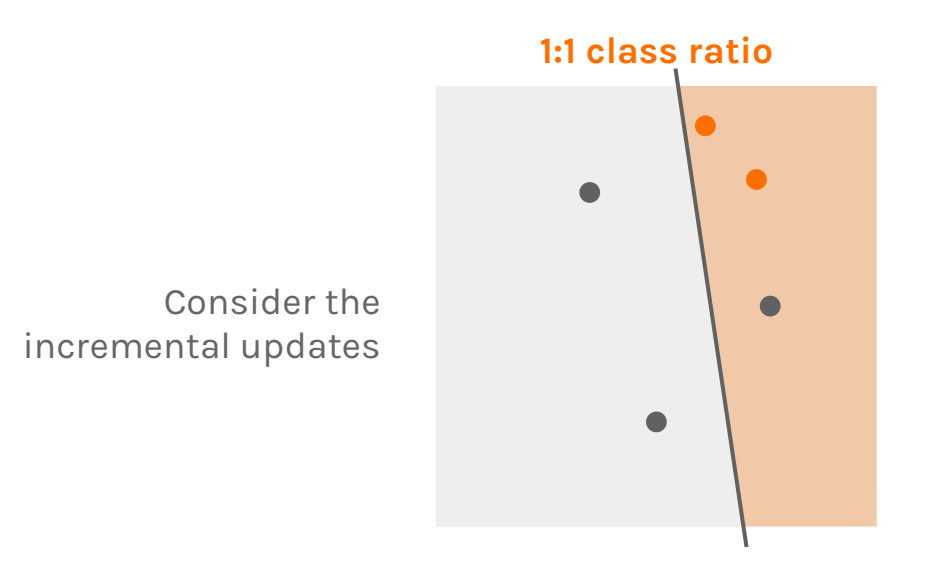

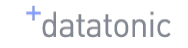

What is the best learning environment?

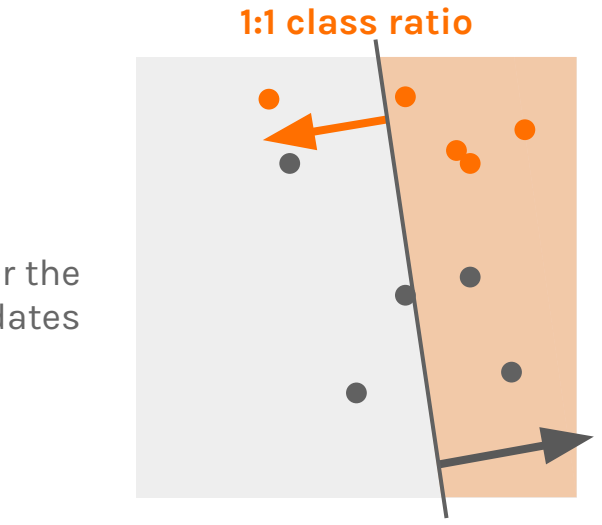

Consider the incremental updates

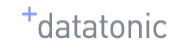

What is the best learning environment?

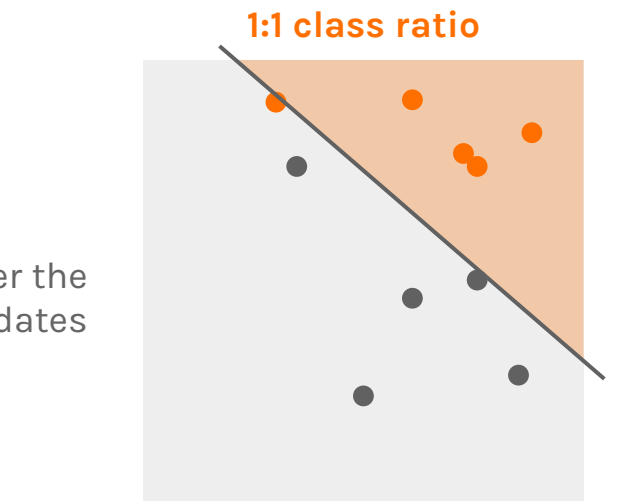

Consider the incremental updates

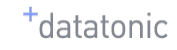

What is the best learning environment?

**More balanced batches give more information.**

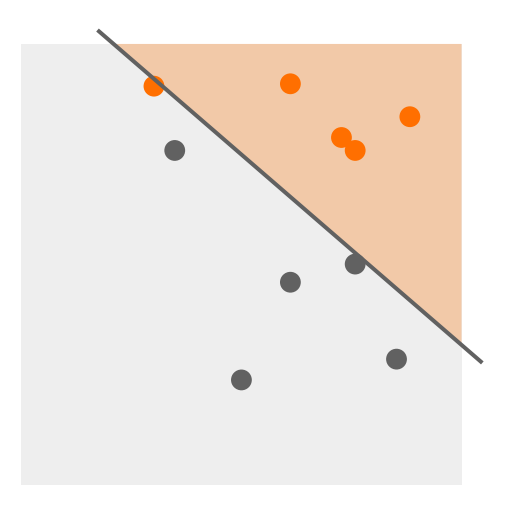

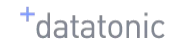

Another technique – **example weighting**

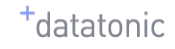

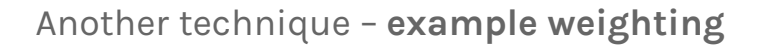

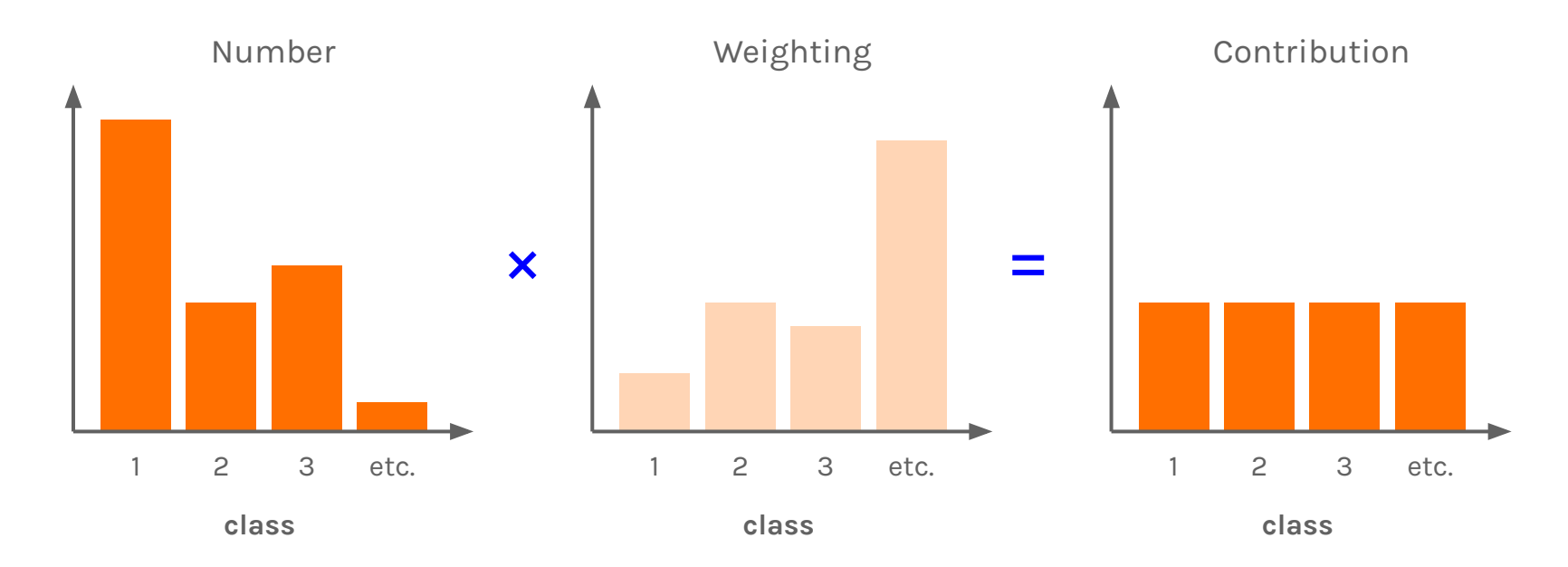

<sup>+</sup>datatonic

Another technique – **example weighting**

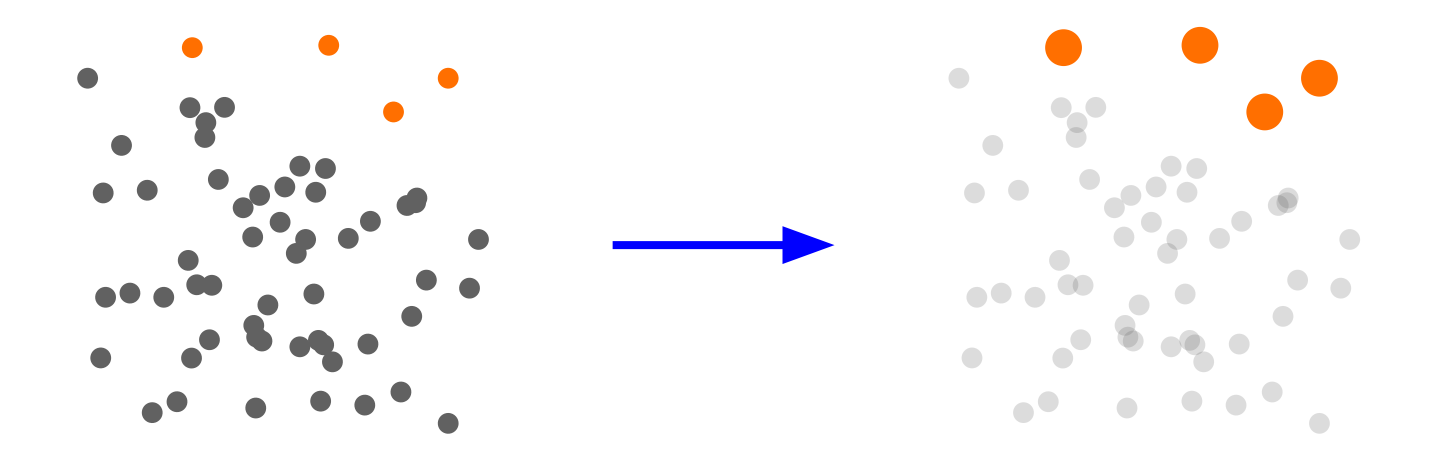

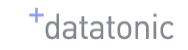

Another technique – **example weighting**

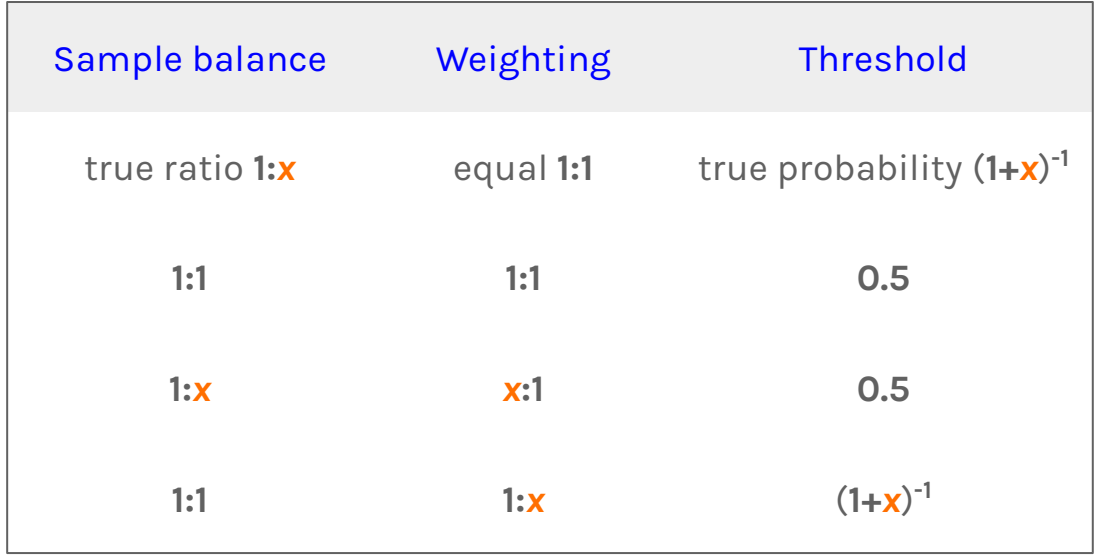

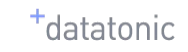

Another technique – **example weighting**

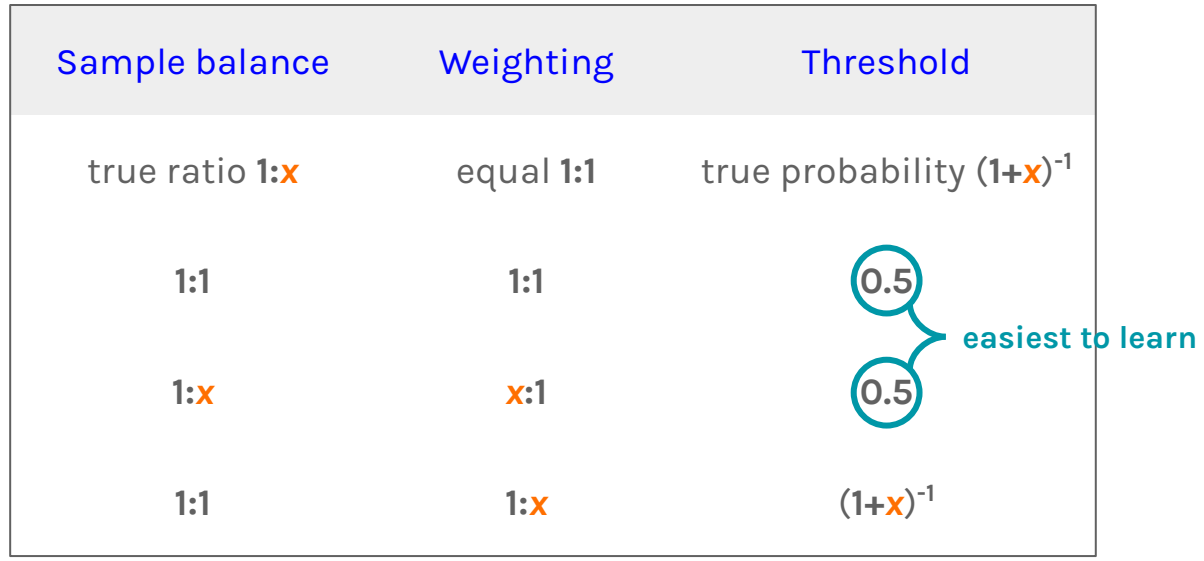

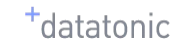

Another technique – **example weighting**

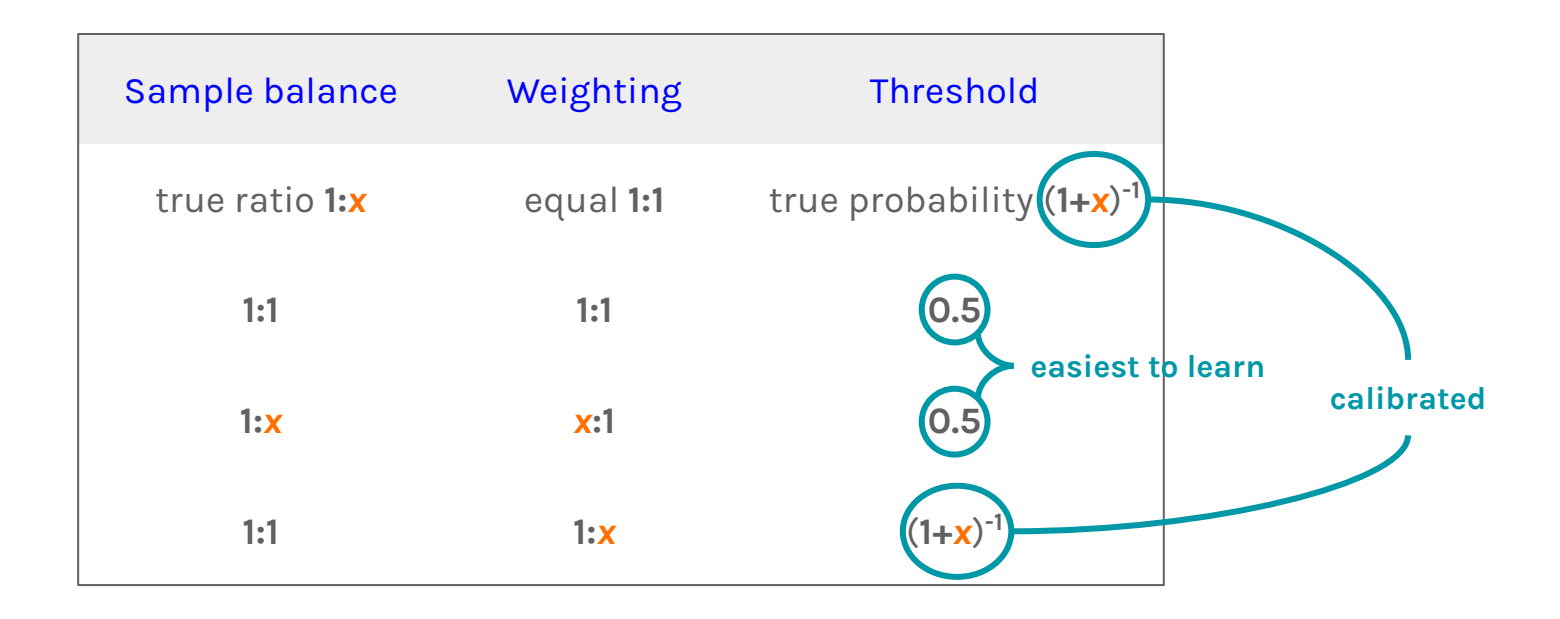

Another technique – **example weighting**

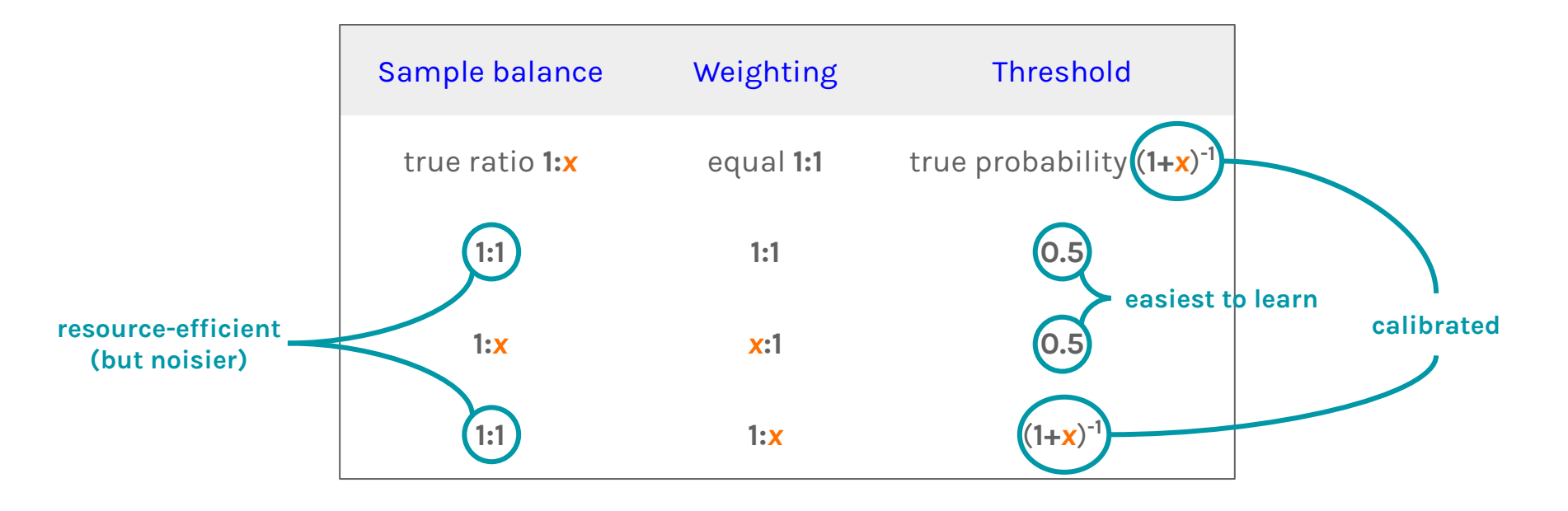

Another technique – **example weighting**

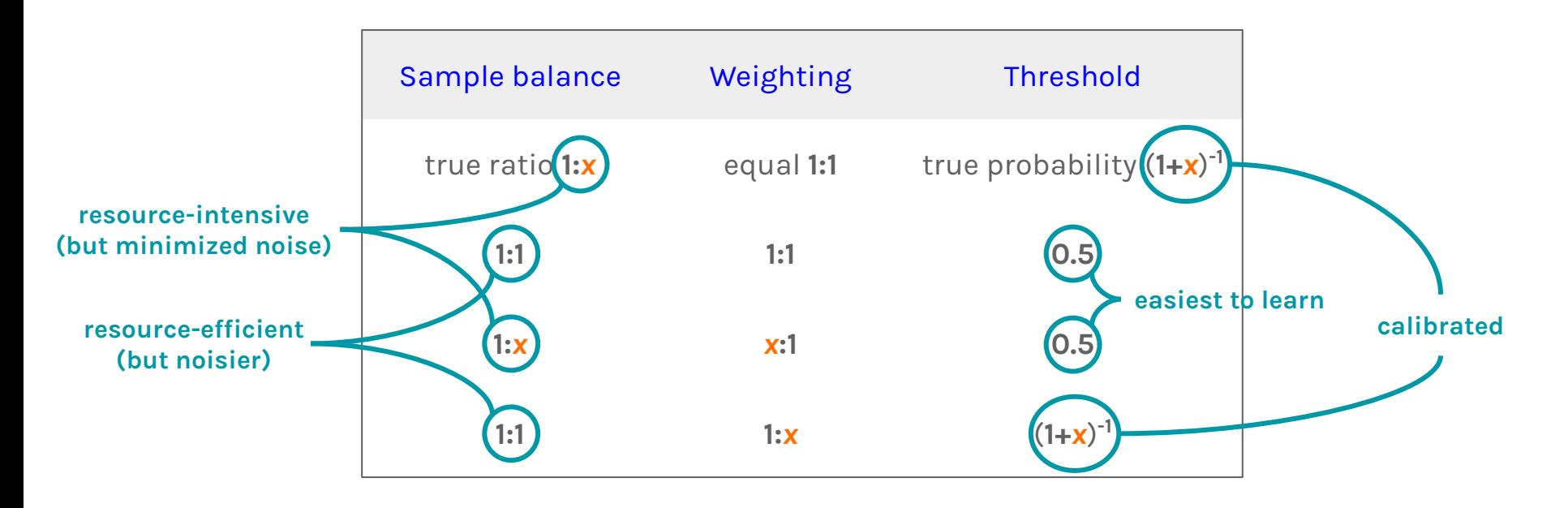

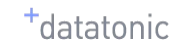

**Summary**

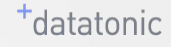
### **Summary**

**1.** Nothing fundamentally prevents a good solution from imbalanced data

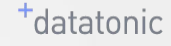

- 1. Nothing fundamentally prevents a good solution from imbalanced data
- **2.** Sampling or weighting to balance a dataset makes it easier to learn from  $\frac{1}{2}$

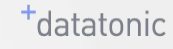

- **1.** Nothing fundamentally prevents a good solution from imbalanced data
- **2.** Sampling or weighting to balance a dataset makes it easier to learn from  $\frac{1}{2}$
- **3. Sampling** trades signal–noise ratio for fewer operations

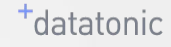

- **1.** Nothing fundamentally prevents a good solution from imbalanced data
- **2.** Sampling or weighting to balance a dataset makes it easier to learn from  $\frac{1}{2}$
- **3. Sampling** trades signal-noise ratio for fewer operations
- **4.** The probabilities output by a model reflect the distribution of data fed in  $\ddot{\mathbf{G}}$

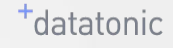

- **1.** Nothing fundamentally prevents a good solution from imbalanced data
- **2.** Sampling or weighting to balance a dataset makes it easier to learn from  $\frac{1}{2}$
- **3. Sampling** trades signal-noise ratio for fewer operations
- **4.** The probabilities output by a model reflect the distribution of data fed in  $\ddot{\cdot}$
- **5. Sampling and weighting together** can give speedup without compromising interpretation of outputs as probabilities

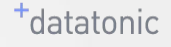

### **Not covered**

**+** Cost-sensitive models / loss functions

- **+** Data augmentation techniques e.g. SMOTE
- **+** Imbalance-robust algorithms

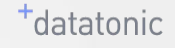

### **But…**

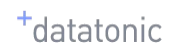

### **But… real data lives in files**

This changes **everything** 

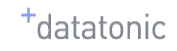

# **Sampling from files**

A file is a **fixed** collection of examples

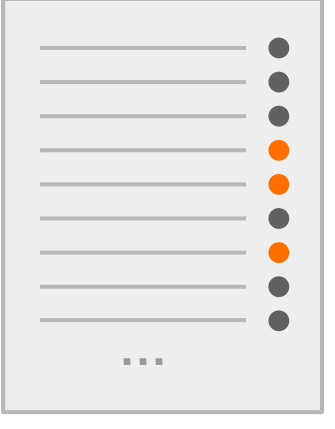

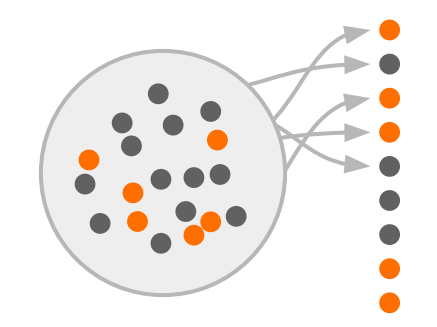

**Reading** is **sequential Sampling** is **random**

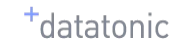

# **Sampling from files**

A file is a **fixed** collection of examples

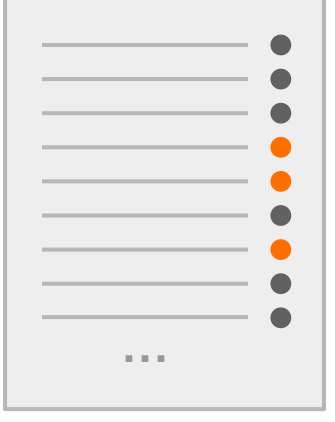

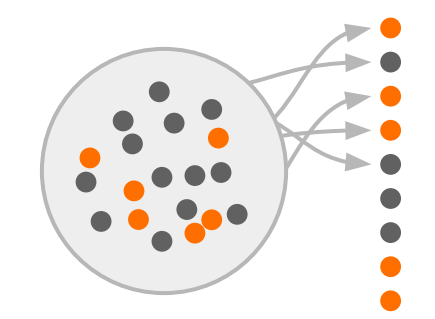

**Reading** is **sequential Sampling** is **random**

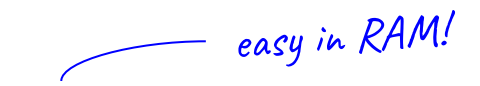

<sup>+</sup>datatonic

# **Sampling from files**

How do we sample the data when reading from file?

### **Option 1**

Load all the data into memory and use **imbalanced-learn** 

### **Option 2**

Prepare a **one-off** random sampling of the data and **save to file** 

### **Option 3**

**Stream** the data into memory and sample on the fly  $\oint$ 

### **tf.data**

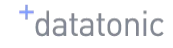

### **tf.data**

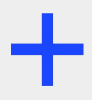

### a layer between **sources** and **inputs**

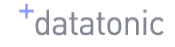

# **tf.data > queues > feed\_dict**

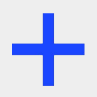

We can build flexible input pipelines with the TensorFlow Dataset API (**tf.data**).

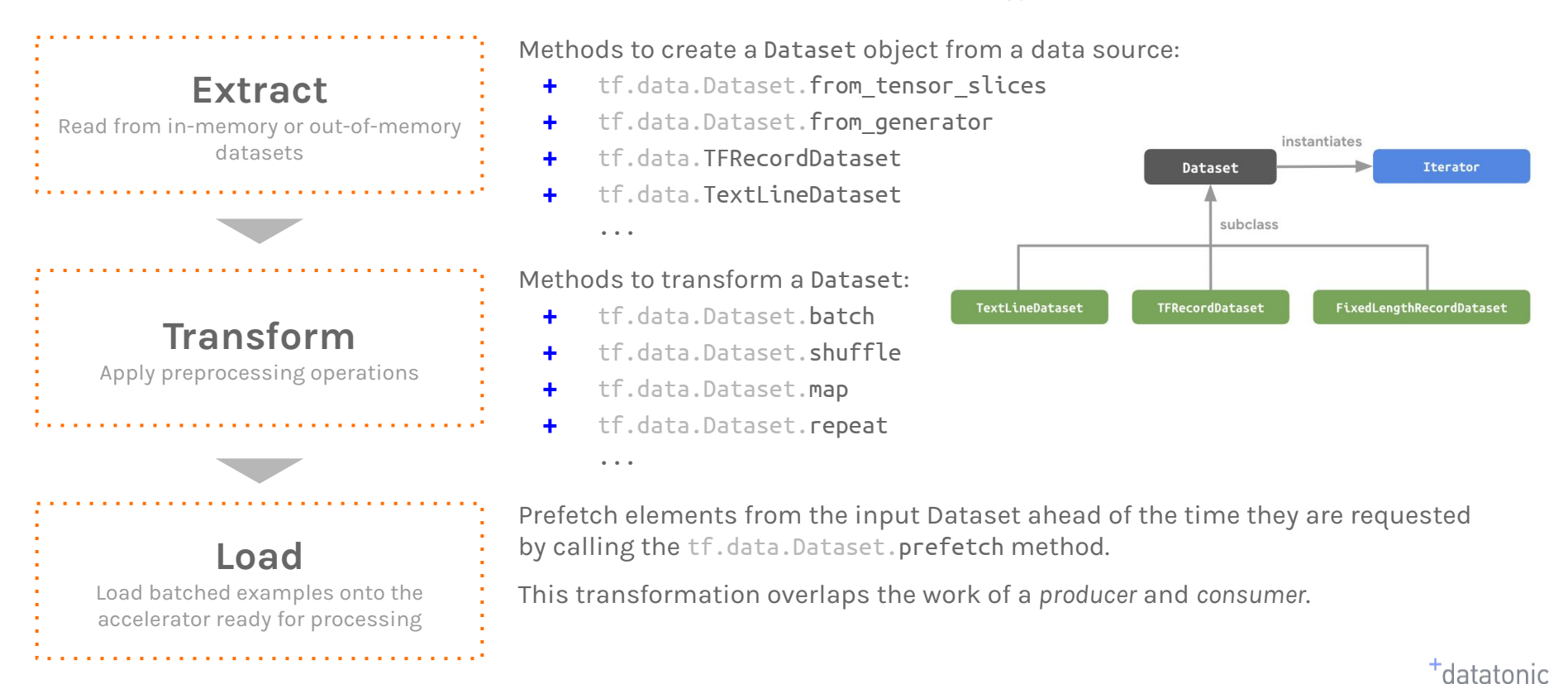

### **Estimators**

Estimators (**tf.estimator**) is a high-level TensorFlow API that simplifies the machine learning process.

The Estimator class is an abstraction containing the necessary code to…

- **+** run a training or evaluation loop
- **+** predict using a trained model
- **+** export a prediction model for use in production

The Estimator API enables us to build TensorFlow machine learning models in two ways:

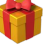

#### *"users who want to use common models"*

- Common machine learning algorithms made accessible
- Robust with best practices encoded
- A number of configuration options are exposed, including the ability to specify input structure using feature columns
- Provide built-in evaluation metrics
- Create summaries to be visualised in TensorBoard

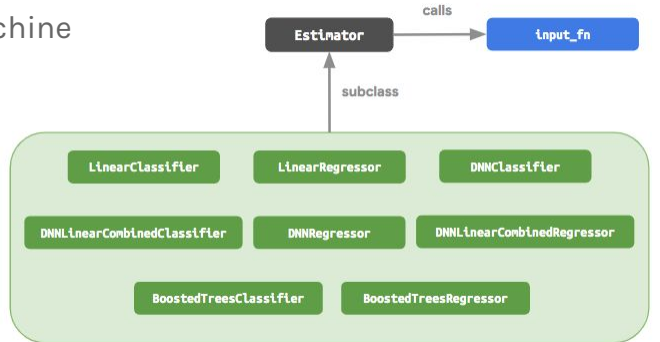

#### **CANNED CUSTOM**

#### *"users who want to build custom machine learning models"*

- Flexibility to implement innovative algorithms
- Fine-grained control
- Model function (model\_fn) method that build graphs for train/evaluate/predict must be written anew
- Model can be defined in Keras and converted into an Estimator (tf.keras.estimator.model to estimator)

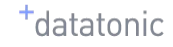

# **Getting data from A to B**

Data for training, evaluation and prediction must be supplied through **input functions** when working with the TensorFlow Estimator API (**tf.estimator**).

#### **estimator.train(input\_fn)**

A valid input\_fn takes no arguments, returning either a tuple (features, labels) or a **Dataset** generating such tuples:

...

- **+ features** Tensor of features, or dictionary of Tensors keyed by feature name
- **+ labels** Tensor of labels, or dictionary of labels keyed by label name

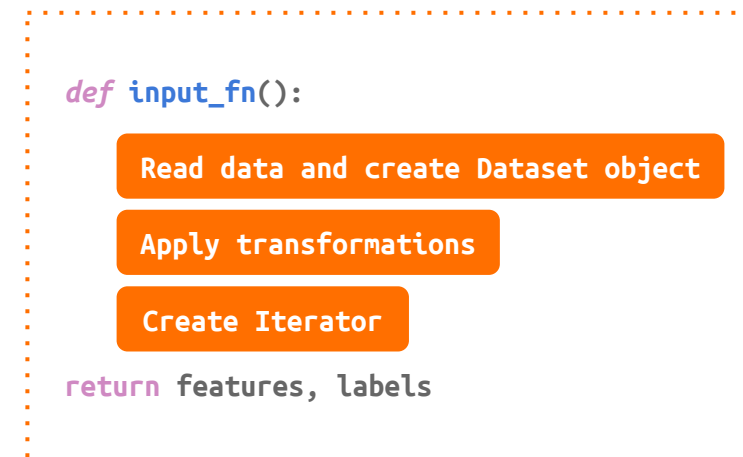

In **keras.fit()**, this is done without the function wrapper.

And if you want to get batches **manually**, the final step is creating an **Iterator** object to retrieve them from the Dataset in sequence:

- **+** tf.data.Dataset.make\_one\_shot\_iterator
- **+** tf.data.Dataset.make\_initializable\_iterator

For example, a **one\_shot\_iterator** yields elements with every call of its **get\_next()** method, until the Dataset is exhausted.

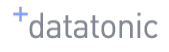

# **Typical pipeline**

### *def* **make\_examples**(**file\_list**): filenames **=** tf.data.**Dataset**.**from\_tensor\_slices**(file\_list) filenames.**shuffle**(**len**(file\_list)) examples **=** filenames.**interleave**( *lambda* **f**: tf.data.**TextLineDataset**(f)  $\left( \begin{array}{c} \end{array} \right)$  examples.**shuffle**(10\*\*5) **return** examples

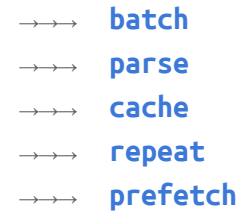

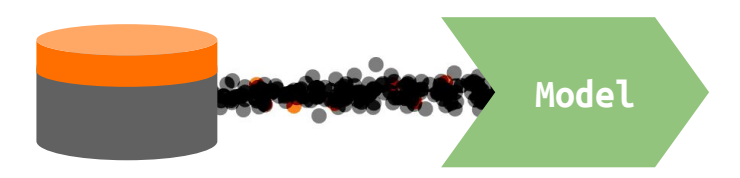

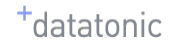

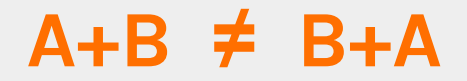

#### **The order of transformations matter.**

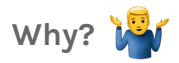

tf.data API provides flexibility to users but the ordering of certain transformations have performance implications.

- **+ repeat → shuffle** performant but no guarantee that samples processed in an epoch
- **+ shuffle → repeat** guaranteed that samples processed in an epoch but less performant

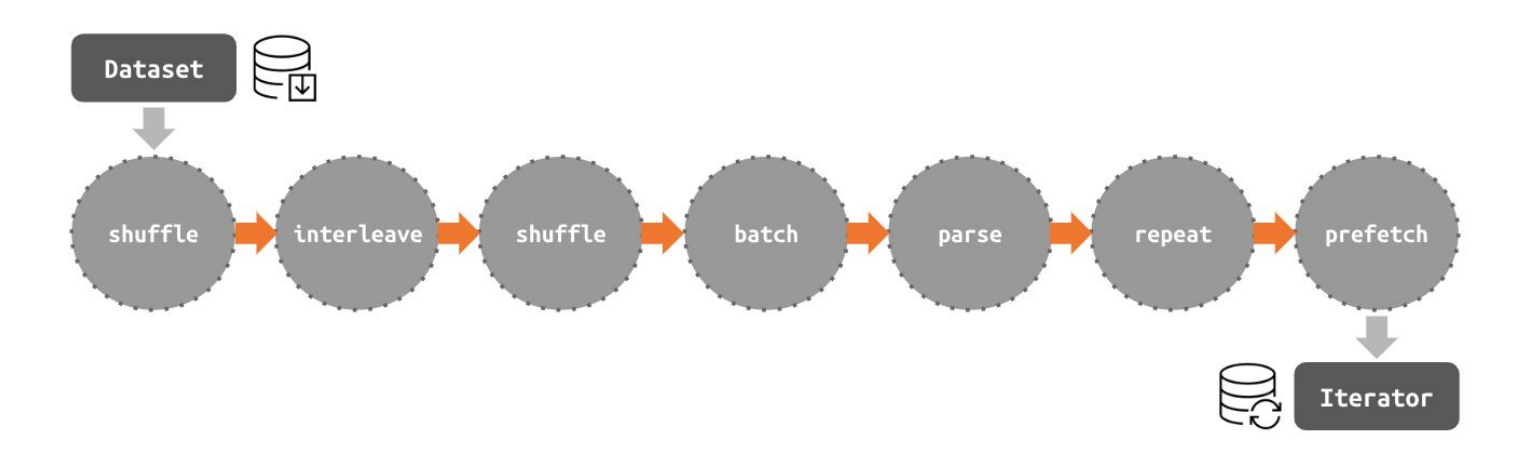

<sup>+</sup>datatonic

# **Putting it all together**

<sup>+</sup>datatonic

Key stages in the modelling pipeline:

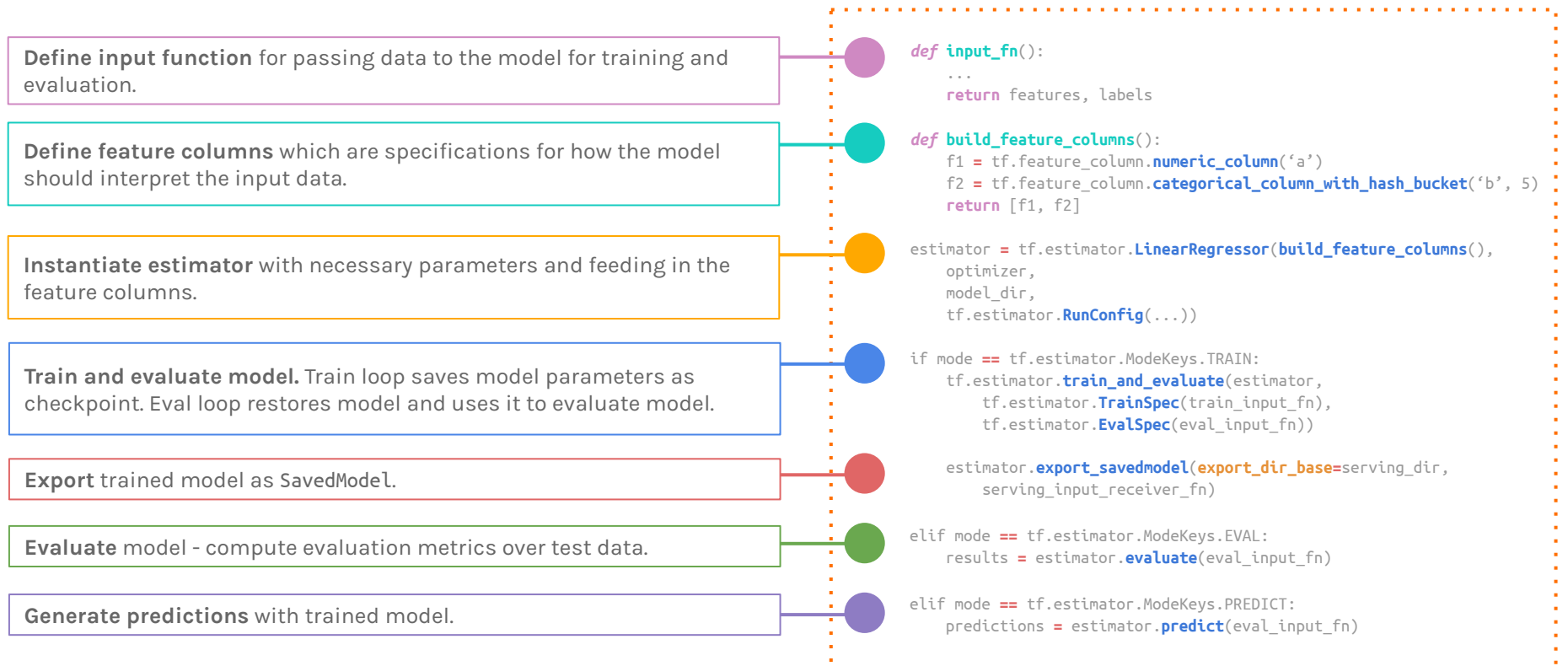

#### **\***datatonic

### **What about TensorFlow 2.0?**

Notably among the myriad of updates with the final release of TensorFlow 2.0 is the reliance on **tf.keras** as its central high-level API.

Simplified and integrated workflow for Machine Learning:

- **+** Use **tf.data** for data loading at scale (or NumPy)
- **+** Use **tf.keras** or existing canned estimators in **tf.estimator** for model construction

One part of the tight integration with the ecosystem is the ability for Keras models to be converted into an Estimator and used just like any other TensorFlow estimator.

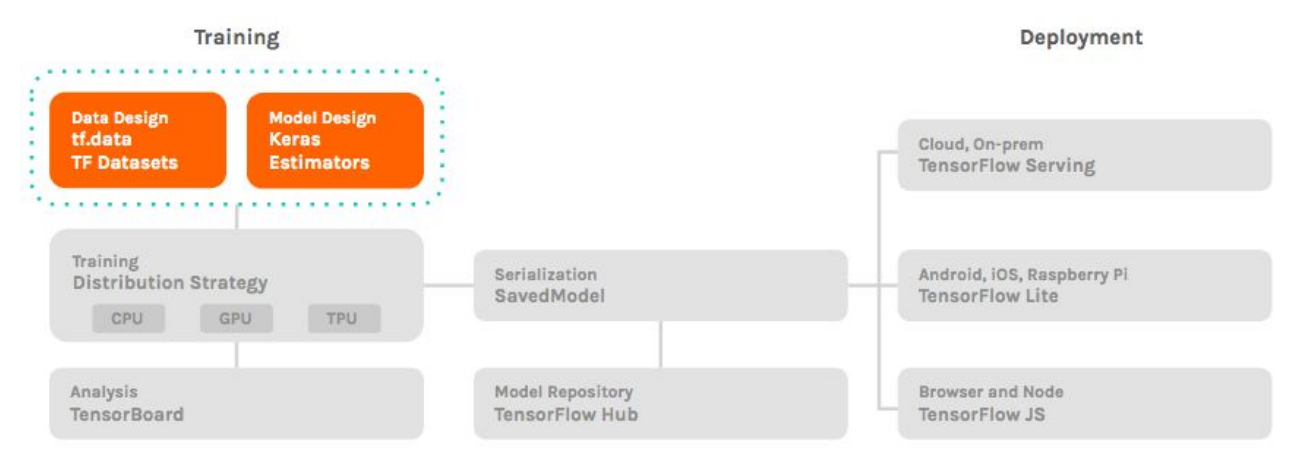

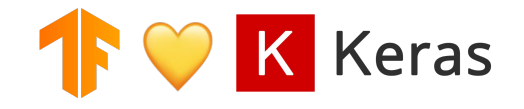

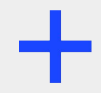

# **Simple examples**

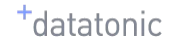

# **Existing sampling functionality**

TensorFlow already provides built-in functionality for sampling.

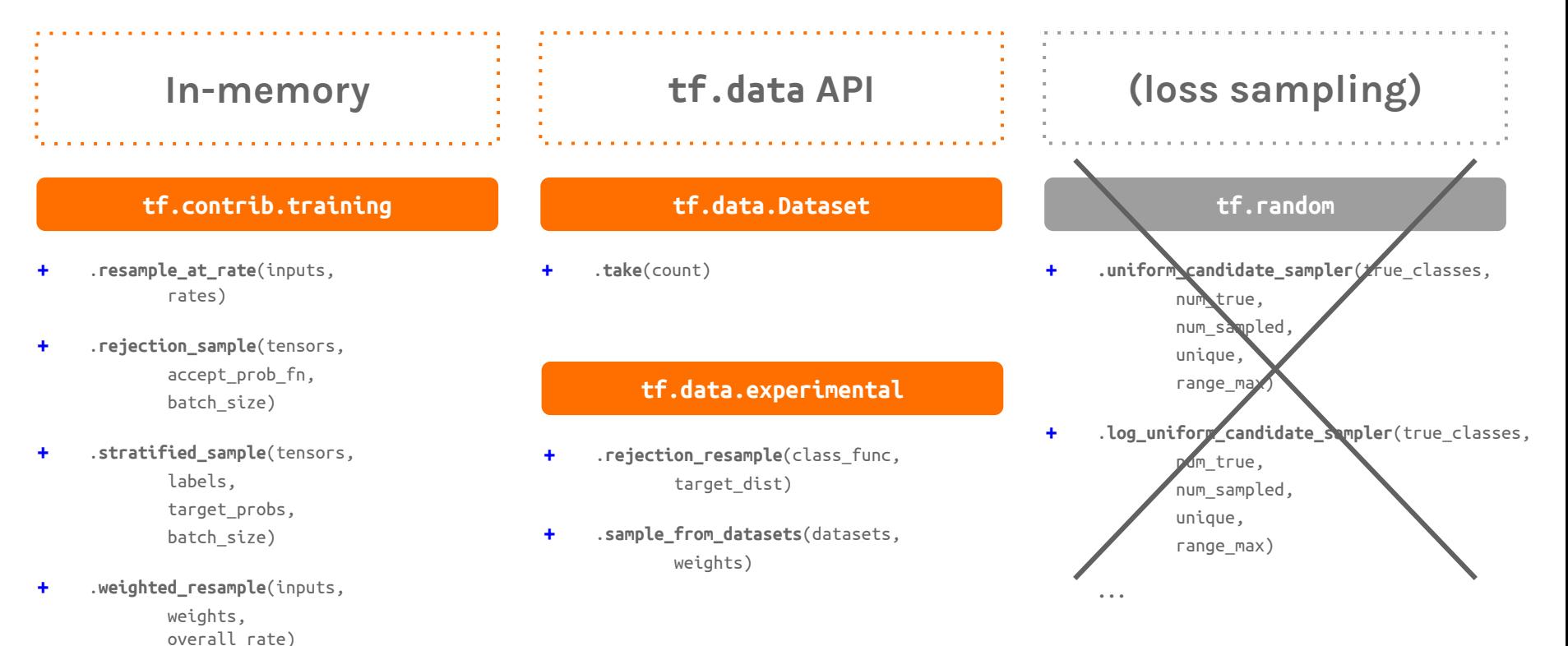

<sup>-</sup>datatonic

### **Without balancing**

pos **= make\_examples**(pos\_filenames) neg **= make\_examples**(neg\_filenames)

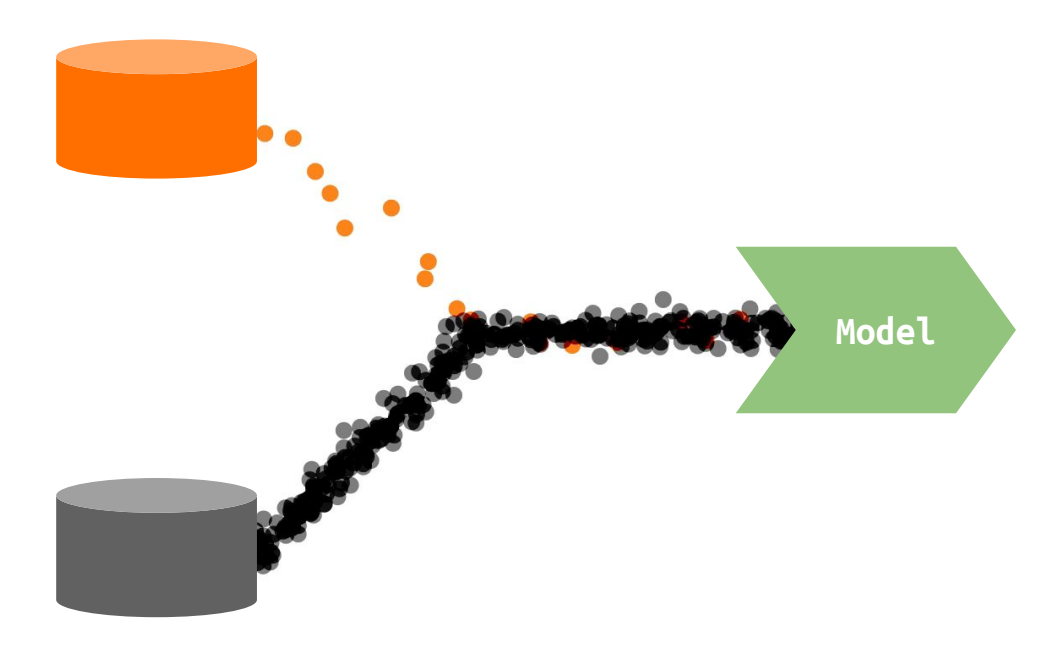

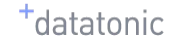

### **Without balancing**

pos **= make\_examples**(pos\_filenames) neg **= make\_examples**(neg\_filenames)

**→→→ combine the (shuffled) datasets randomly** tf.data.experimental.**sample\_from\_datasets**

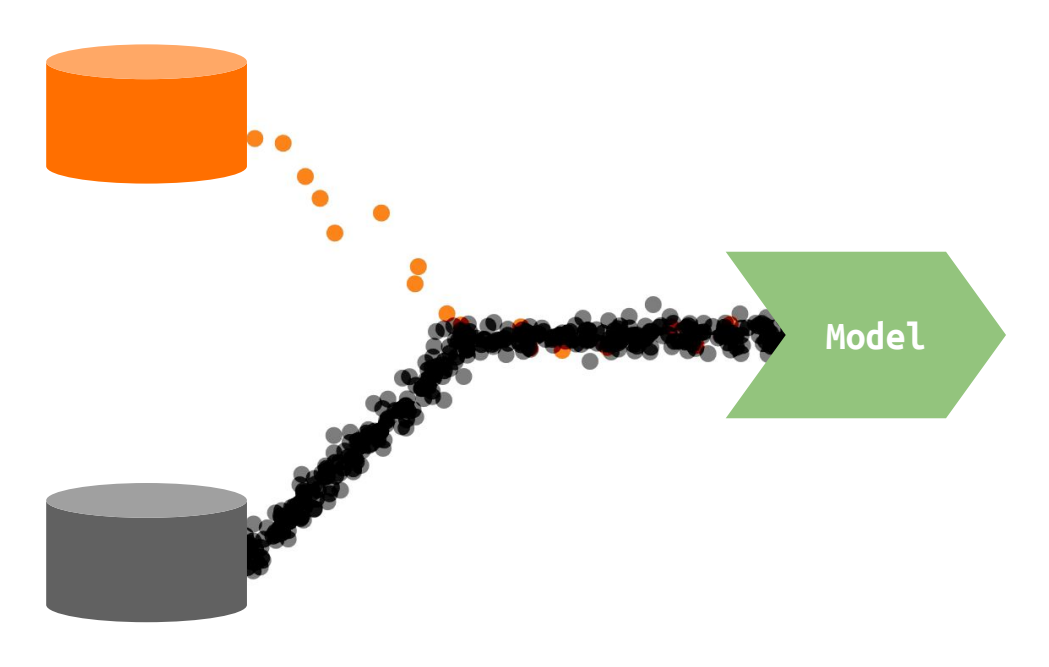

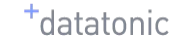

### **Without balancing**

pos **= make\_examples**(pos\_filenames) neg **= make\_examples**(neg\_filenames)

**→→→ combine the (shuffled) datasets randomly** tf.data.experimental.**sample\_from\_datasets**

#### **…or**

tf.data.Dataset.**concatenate** tf.data.experimental.**choose\_from\_datasets →→→ combine the datasets deterministically**

**→→→ then shuffle**

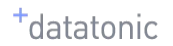

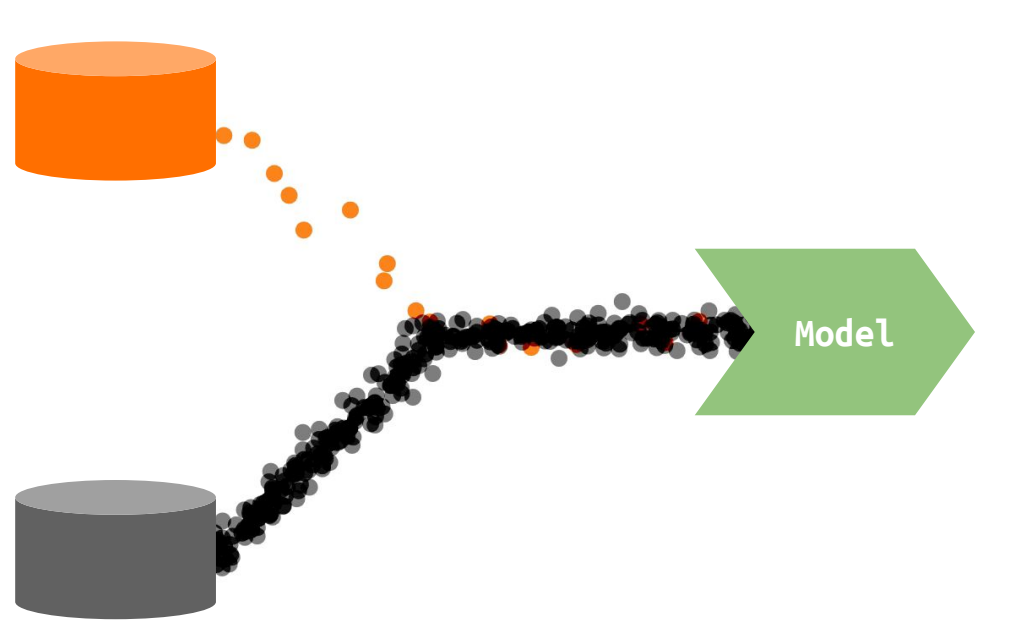

### **With downsampling**

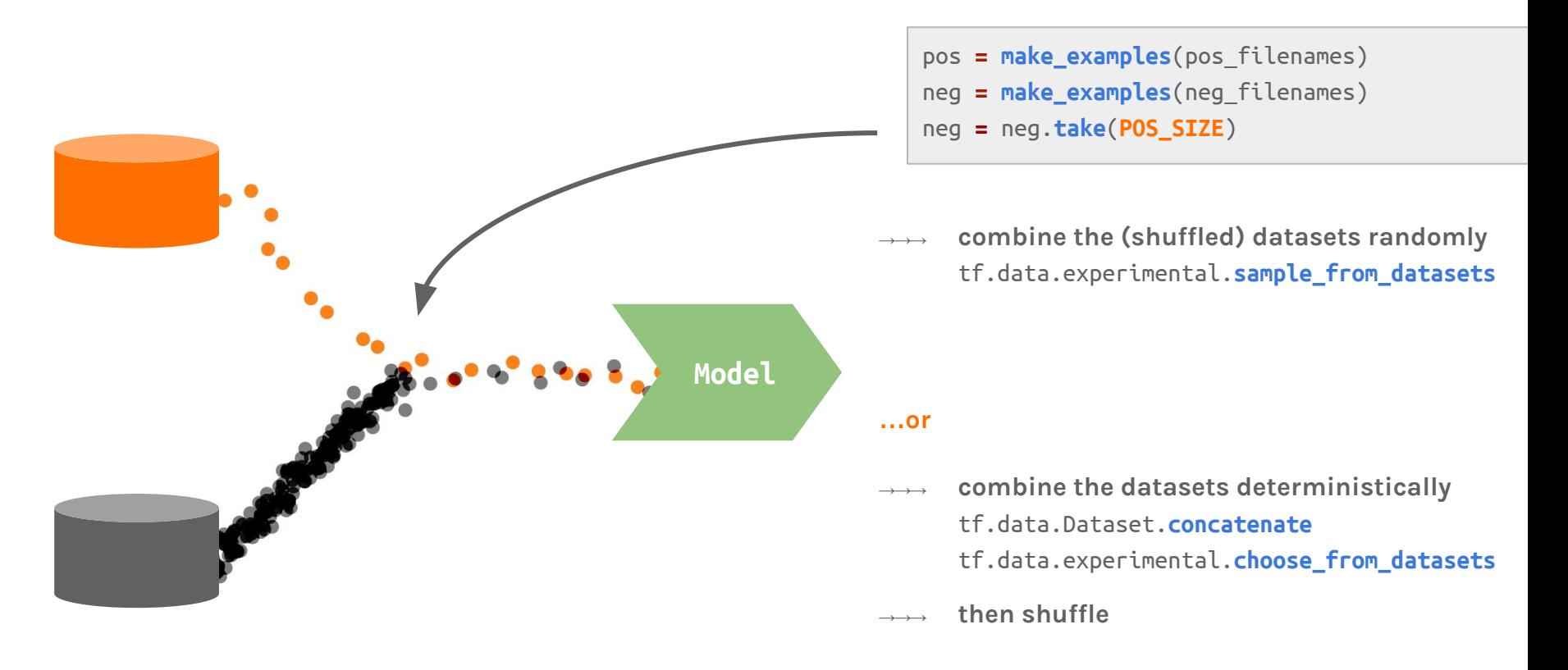

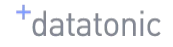

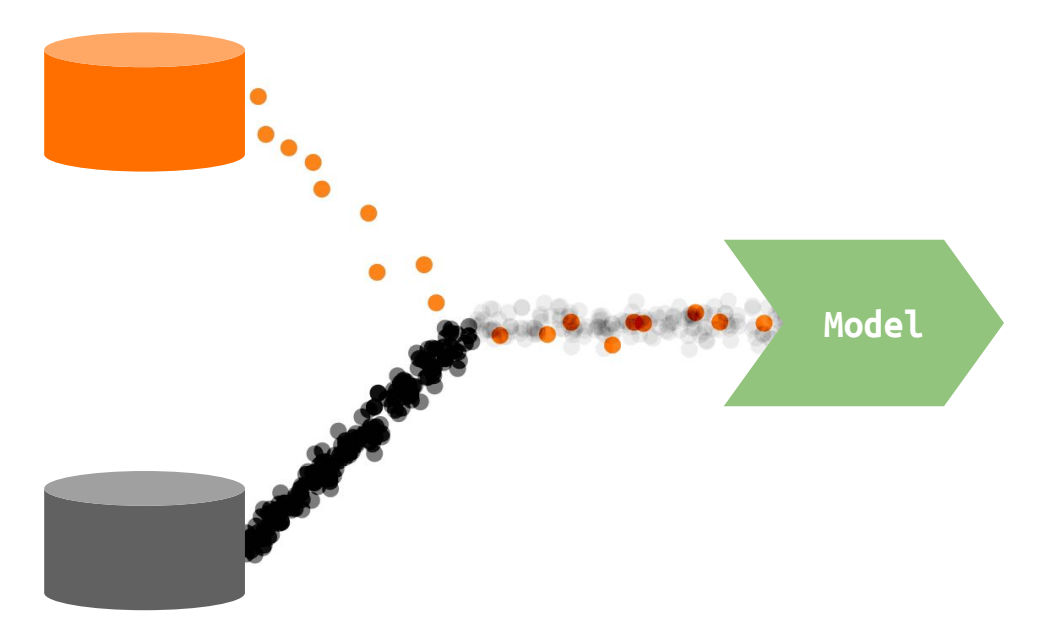

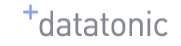

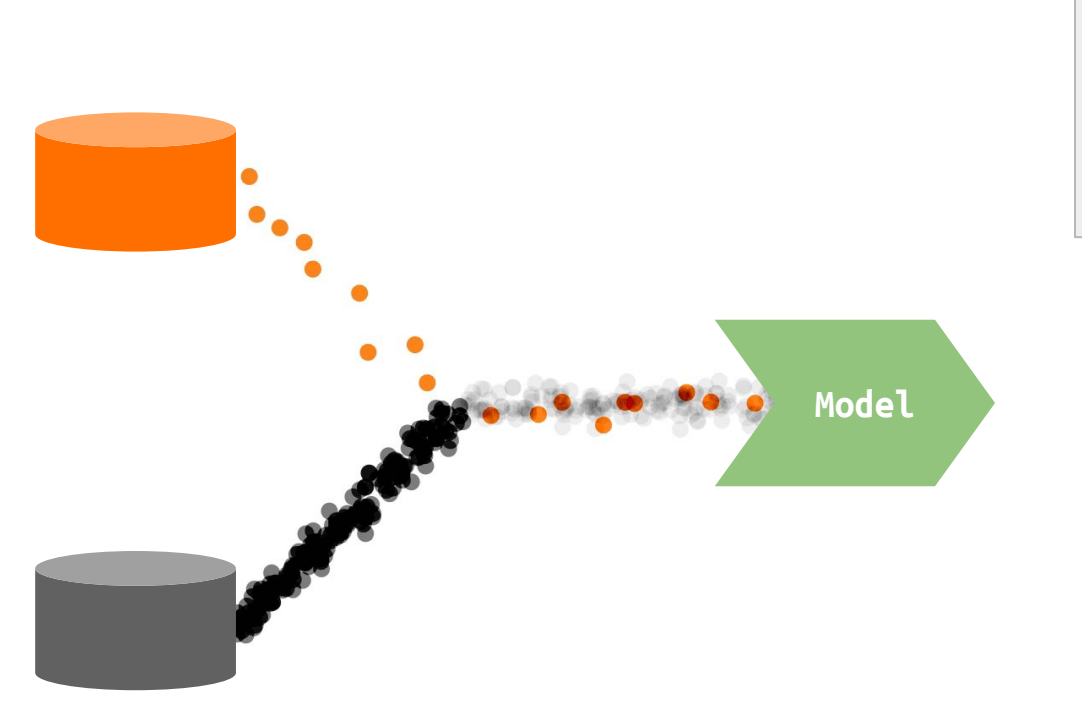

*def* **pos\_weighting**(**features, labels**): **...** *def* **neg\_weighting**(**features, labels**): **...** pos **=** pos.**map**(pos\_weighting) neg **=** neg.**map**(neg\_weighting)

 $combine$ 

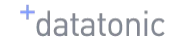

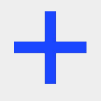

*def* **pos\_weighting**(**features**, **labels**): weights **=** tf.**fill**(tf.**shape**(labels), **POS\_WT**)  **return** features, labels, weights

#### **for tf.keras**

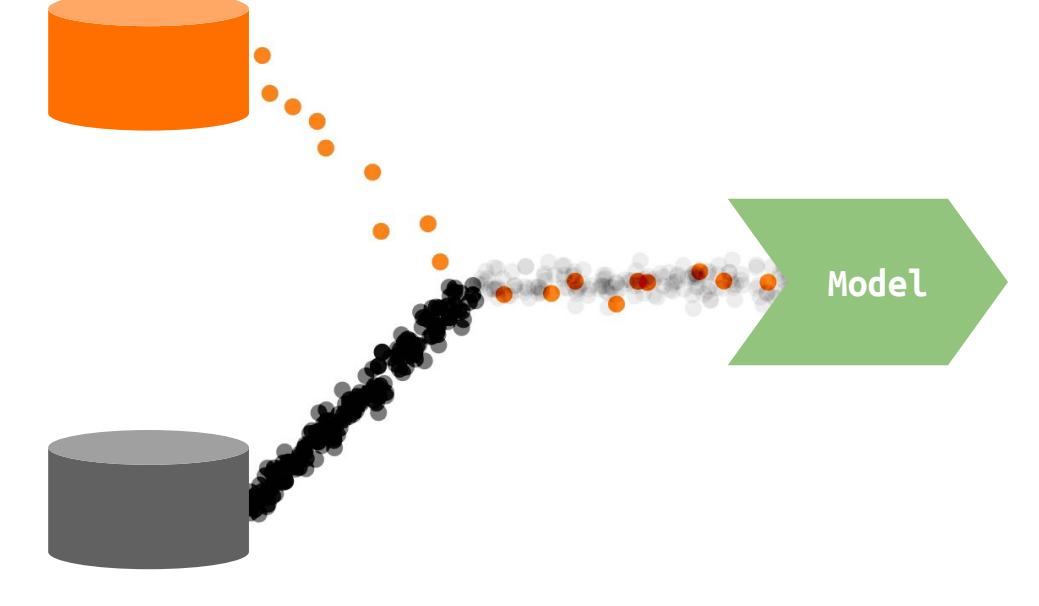

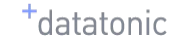

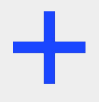

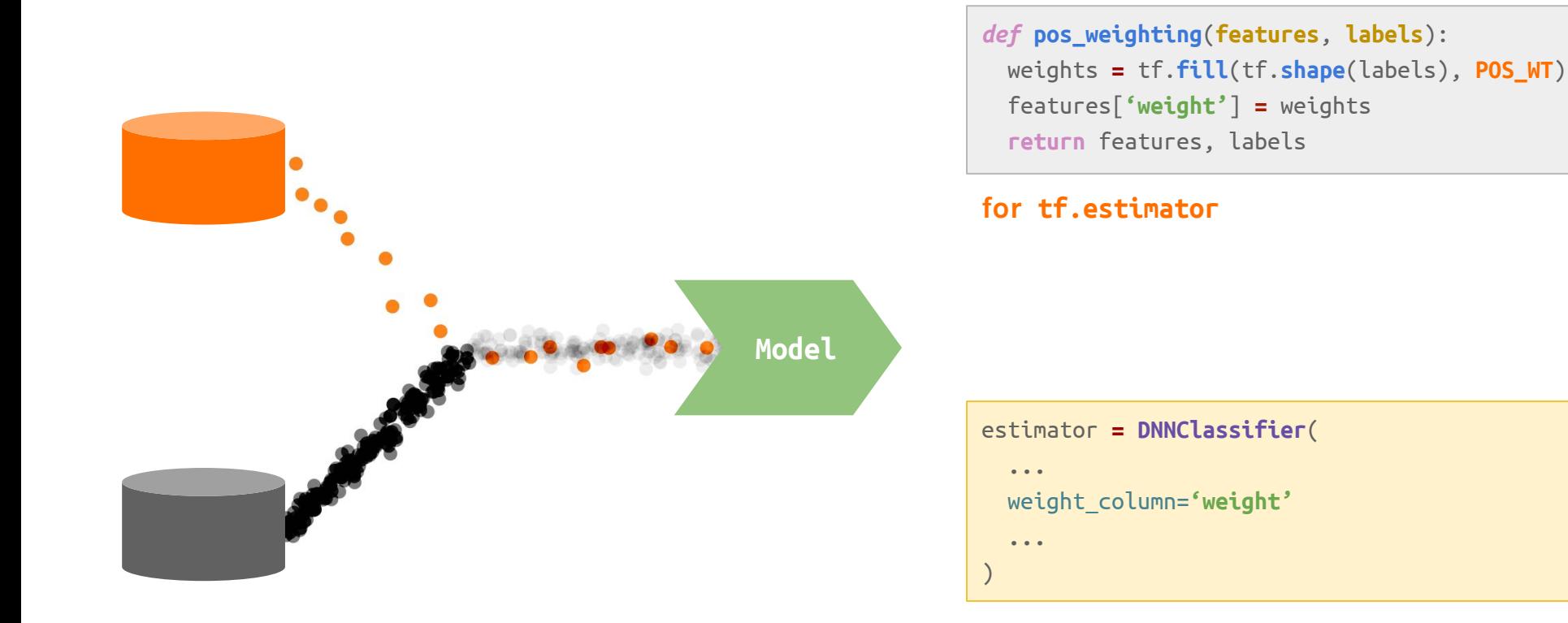

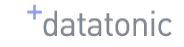

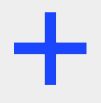

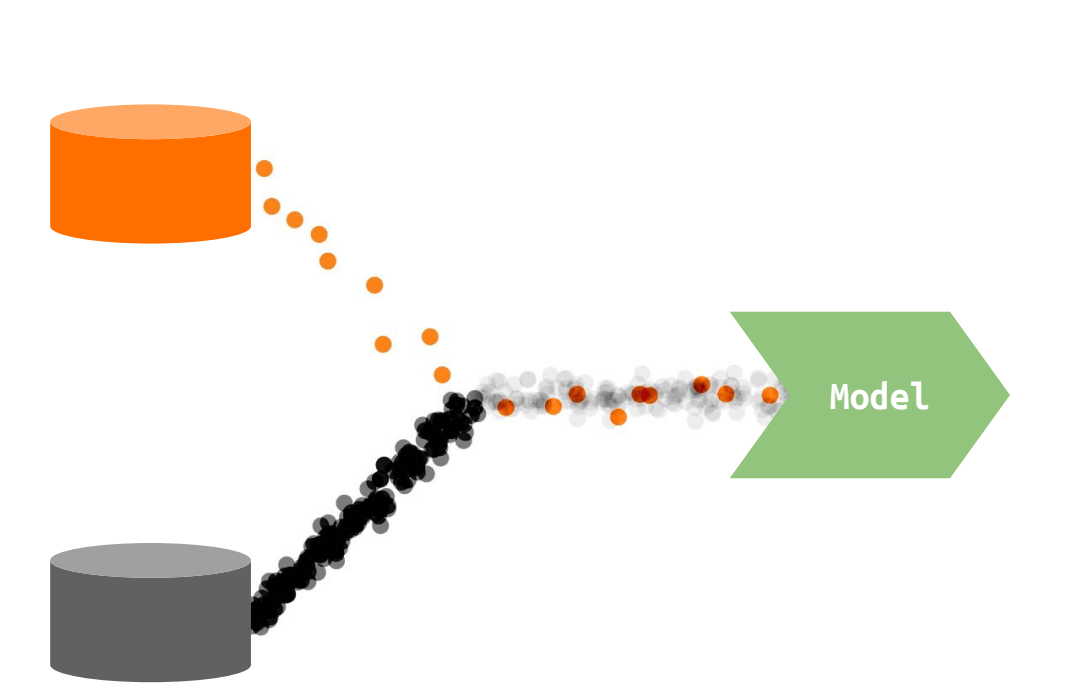

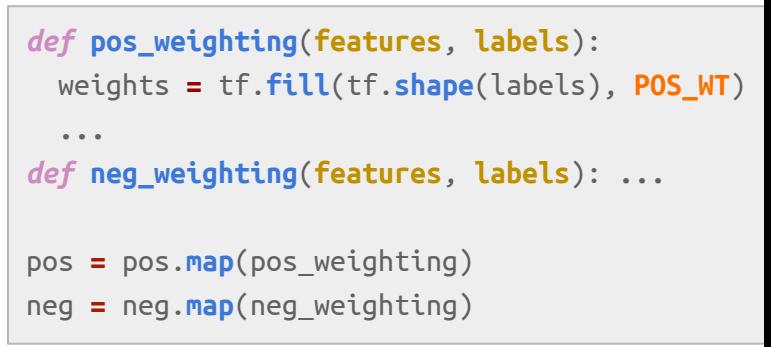

 $combine$ 

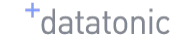

### **Downsampling and re-weighting**

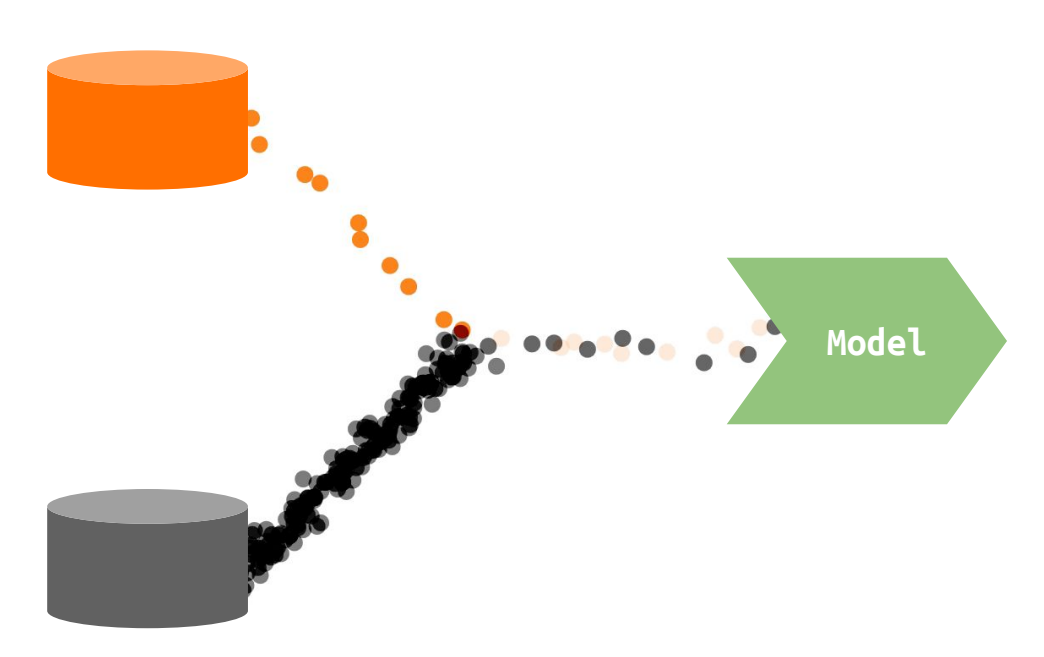

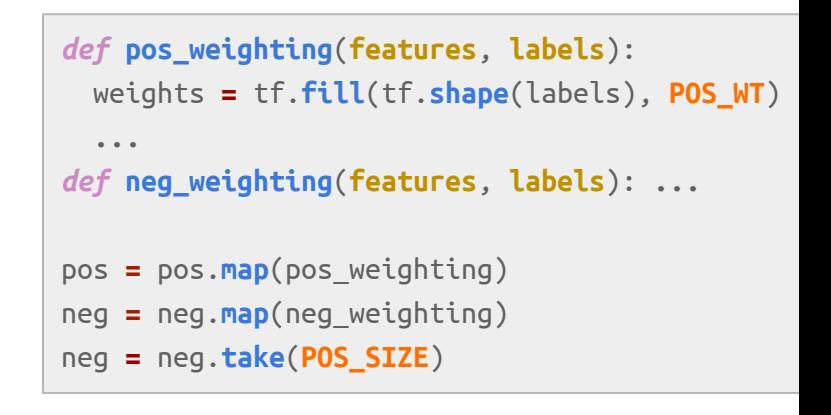

 $combine$ 

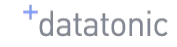

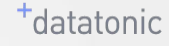

### **Summary**

**1. tf.data** defines ETL pipelines between data sources and model inputs

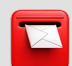

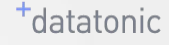

- **1. tf.data** defines ETL pipelines between data sources and model inputs **X**
- **2.** Sampling in tf.data is **more scalable** and enables **better practice**

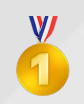

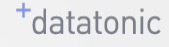

- **1. tf.data** defines ETL pipelines between data sources and model inputs
- **2.** Sampling in tf.data is **more scalable** and enables **better practice**
- **3.** Details of pipeline design can have performance implications.

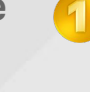

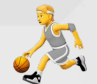

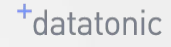
### **Data input pipelines in TensorFlow**

#### **Summary**

- **1. tf.data** defines ETL pipelines between data sources and model inputs
- **2.** Sampling in tf.data is **more scalable** and enables **better practice**
- **3.** Details of pipeline design can have performance implications.
- **4.** Datasets can be iterated manually, fed to the fit() method of a **tf.keras** model, or returned by an input\_fn() for the **tf.estimator** API

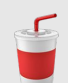

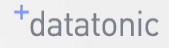

### **Data input pipelines in TensorFlow**

#### **Summary**

- **1. tf.data** defines ETL pipelines between data sources and model inputs
- **2.** Sampling in tf.data is **more scalable** and enables **better practice**
- **3.** Details of pipeline design can have performance implications.
- **4.** Datasets can be iterated manually, fed to the fit() method of a **tf.keras** model, or returned by an input\_fn() for the **tf.estimator** API
- **5.** Simple sampling can be done with **take**, **concatenate**, and **shuffle**

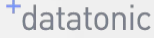

### **Data input pipelines in TensorFlow**

#### **Summary**

- **1. tf.data** defines ETL pipelines between data sources and model inputs
- **2.** Sampling in tf.data is **more scalable** and enables **better practice**
- **3.** Details of pipeline design can have performance implications.
- **4.** Datasets can be iterated manually, fed to the fit() method of a **tf.keras** model, or returned by an input\_fn() for the **tf.estimator** API
- **5.** Simple sampling can be done with **take**, **concatenate**, and **shuffle**
- **6.** More options are **sample\_from\_datasets** and **rejection\_resample**

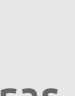

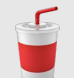

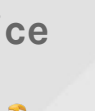

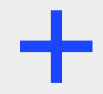

## **Where we use sampling...**

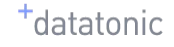

#### **Behavioural modelling**

Recommender systems **Propensity to act** 

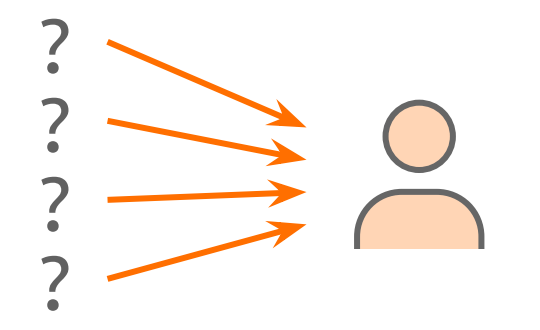

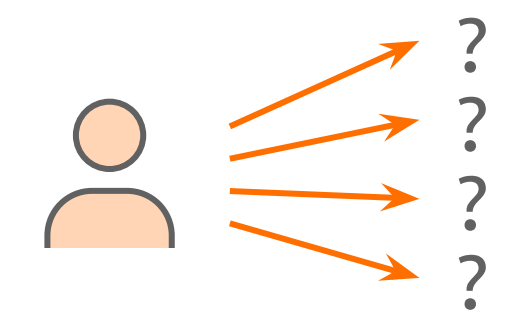

<sup>+</sup>datatonic

#### **Behavioural modelling**

- **+** Examples are **(user, item)** pairs
- **+** Many more **unobserved** than **observed** pairs
- **+** Unobserved pairs can be **generated**

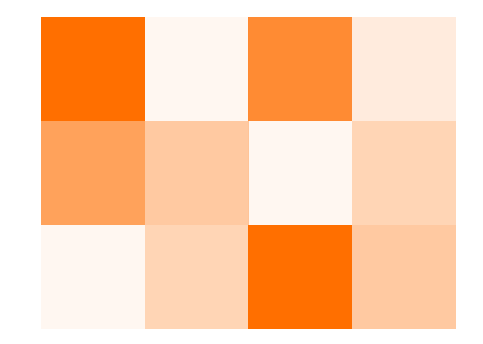

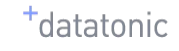

### **Behavioural modelling**

Two approaches for sampling:

**1. Generate all unobserved pairs on disk, and sample**

**Modification**: **pre-sample** when reading

**2. Generate unobserved pairs dynamically in memory**

**Modification**: **cache** features, **look up** keyed by user / item

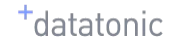

### **Take less, prioritise more**

An effective way to handle imbalanced data is to **downsample and upweight the majority class.**

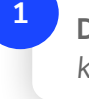

**Downsample** - *extract random samples from the majority class known as "random majority undersampling"*

**2**

**Upweight** - *add a weighting to the downsampled examples*

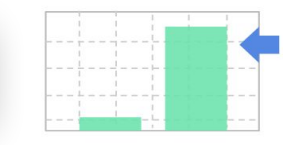

Weight should typically be equal to the factor used to downsample:

**{weight} = {original example weight} x {downsampling factor}**

**What are the benefits?**

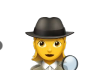

#### **Faster convergence Less I/O Calibration**

Minority class seen more often during training, helping model to converge quicker.

Consolidating majority class into fewer examples requires less processing of data.

Upweighting ensures outputs can still be interpreted as probabilities.

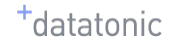

#### **Downsampling with fewer reads**

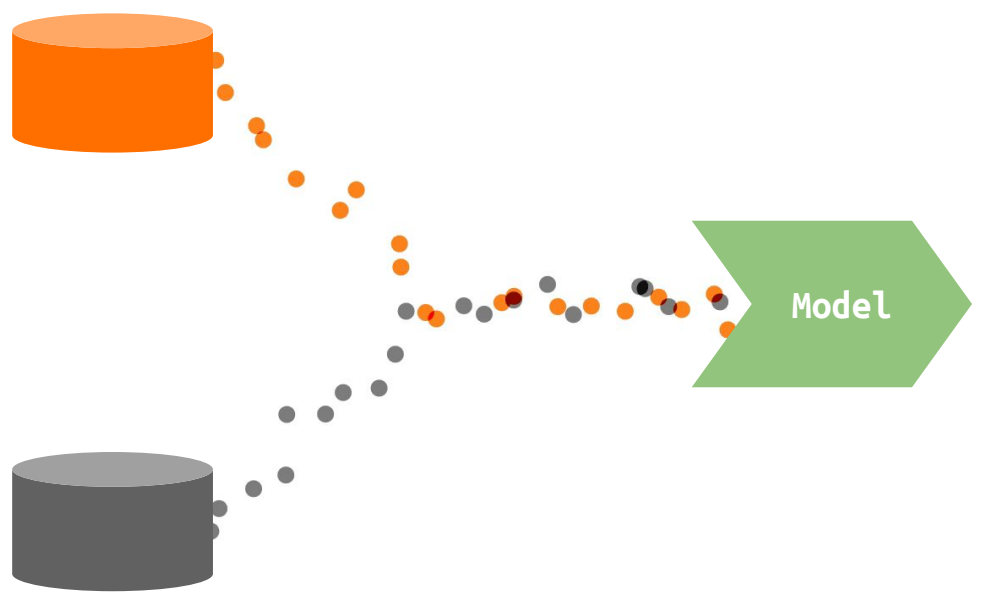

**No point reading the whole dataset if the model won't read it all**

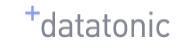

### **Inner workings**

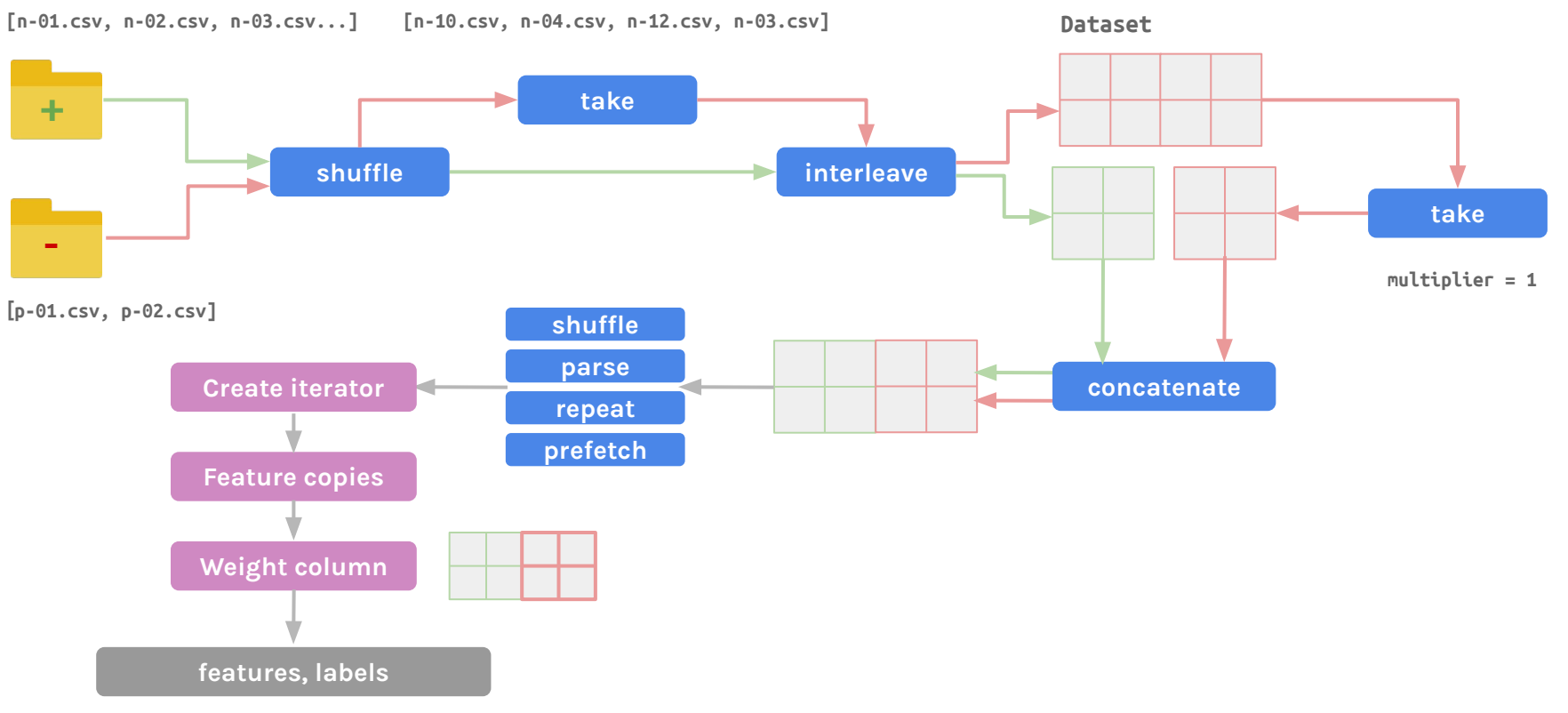

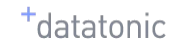

### **Focussing on args**

**InputFnDownsampleWithWeight** is our callable class, with arguments to instantiate an **input\_fn**, including the magnitude of downsampling / upweighting required.

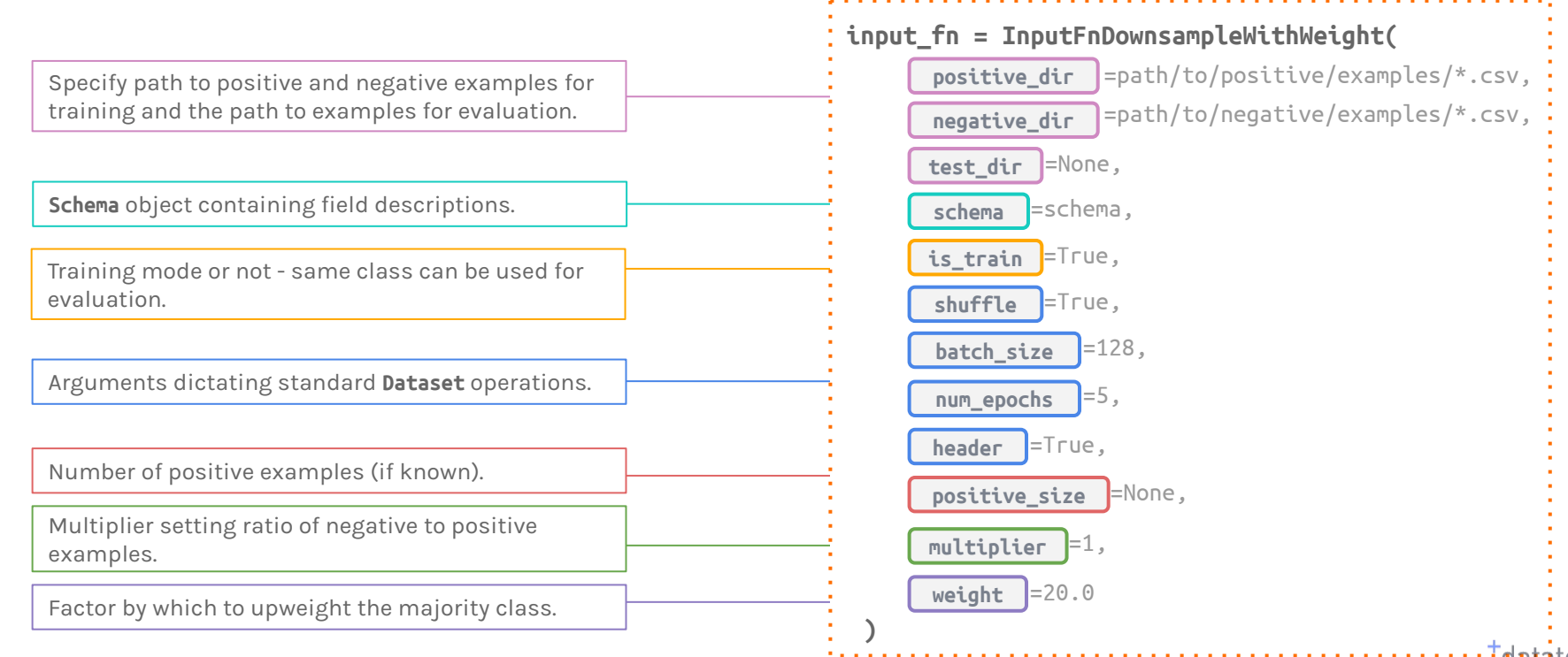

### **Counting the # of examples takes O(n) time**

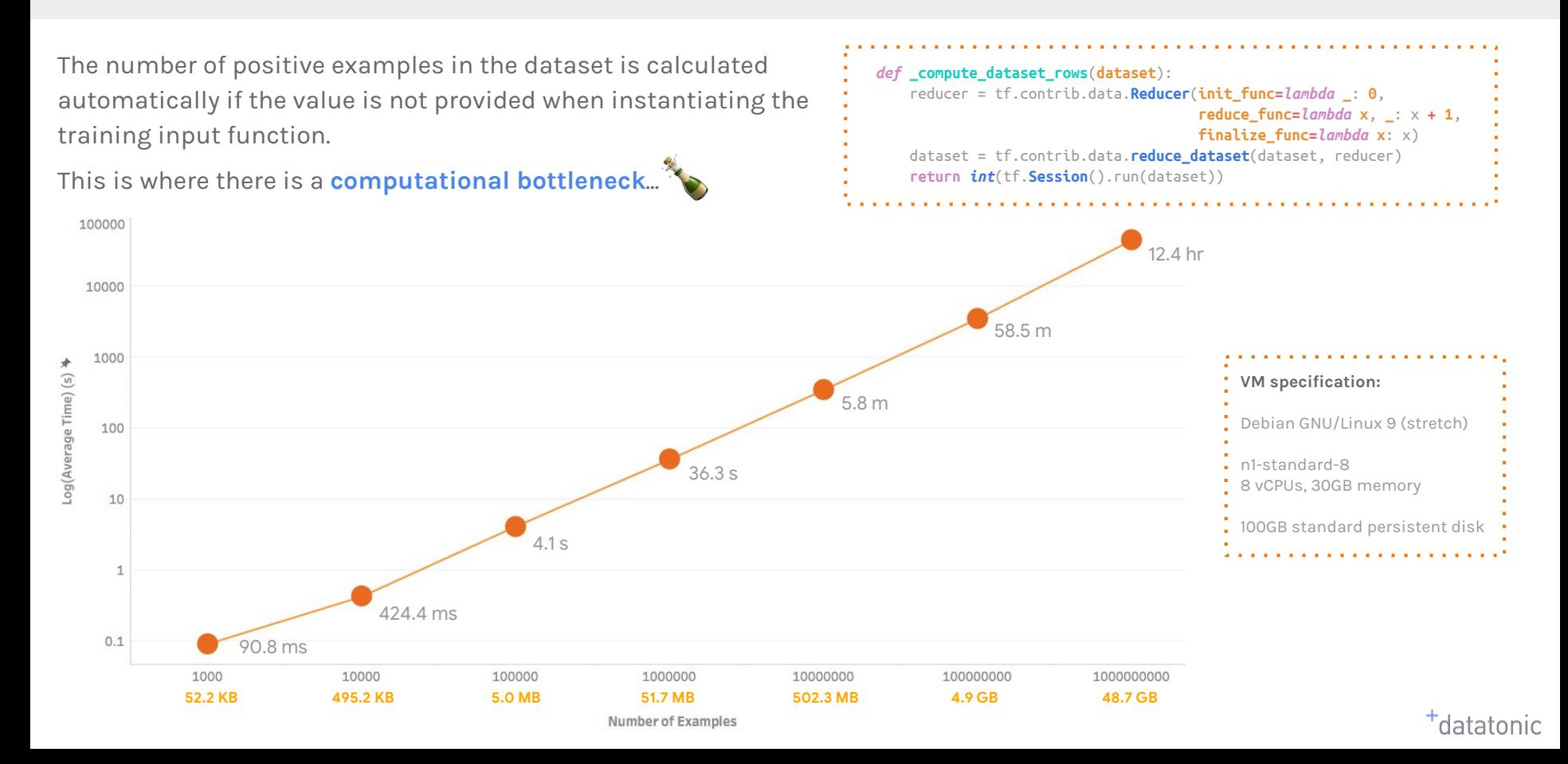

#### **Fake example generation**

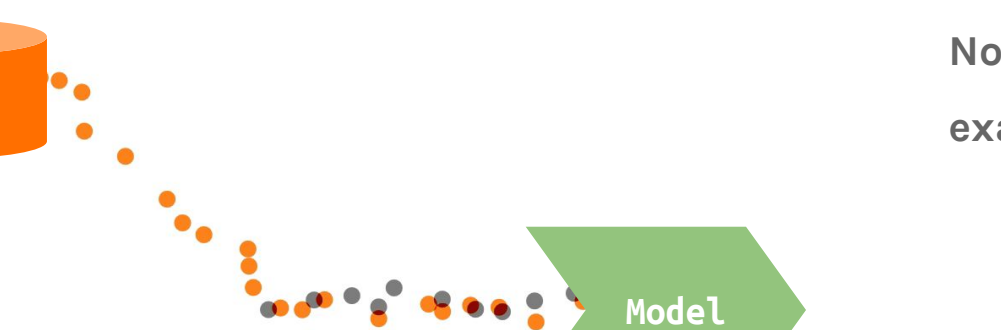

**No point making the fake examples on disk**

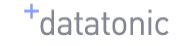

### **Inner workings**

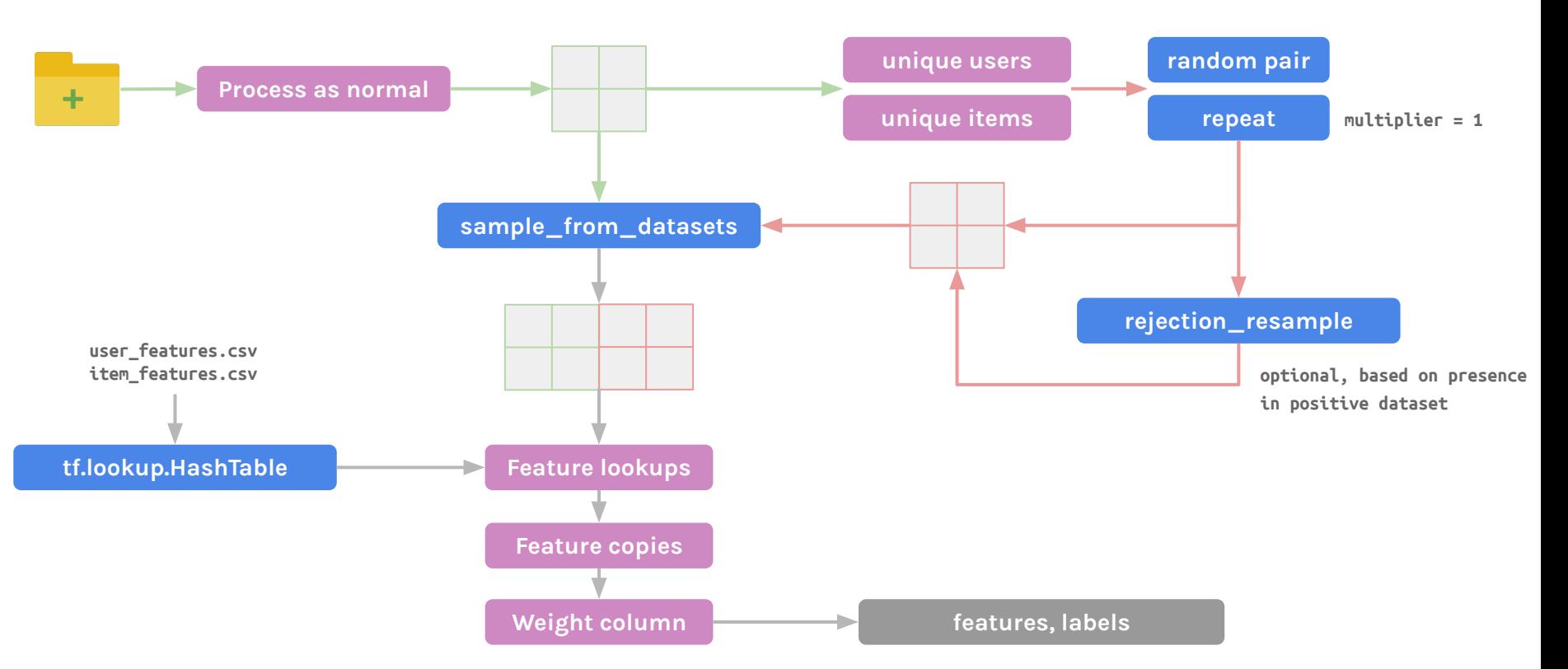

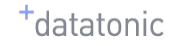

#### **Speedup measurements**

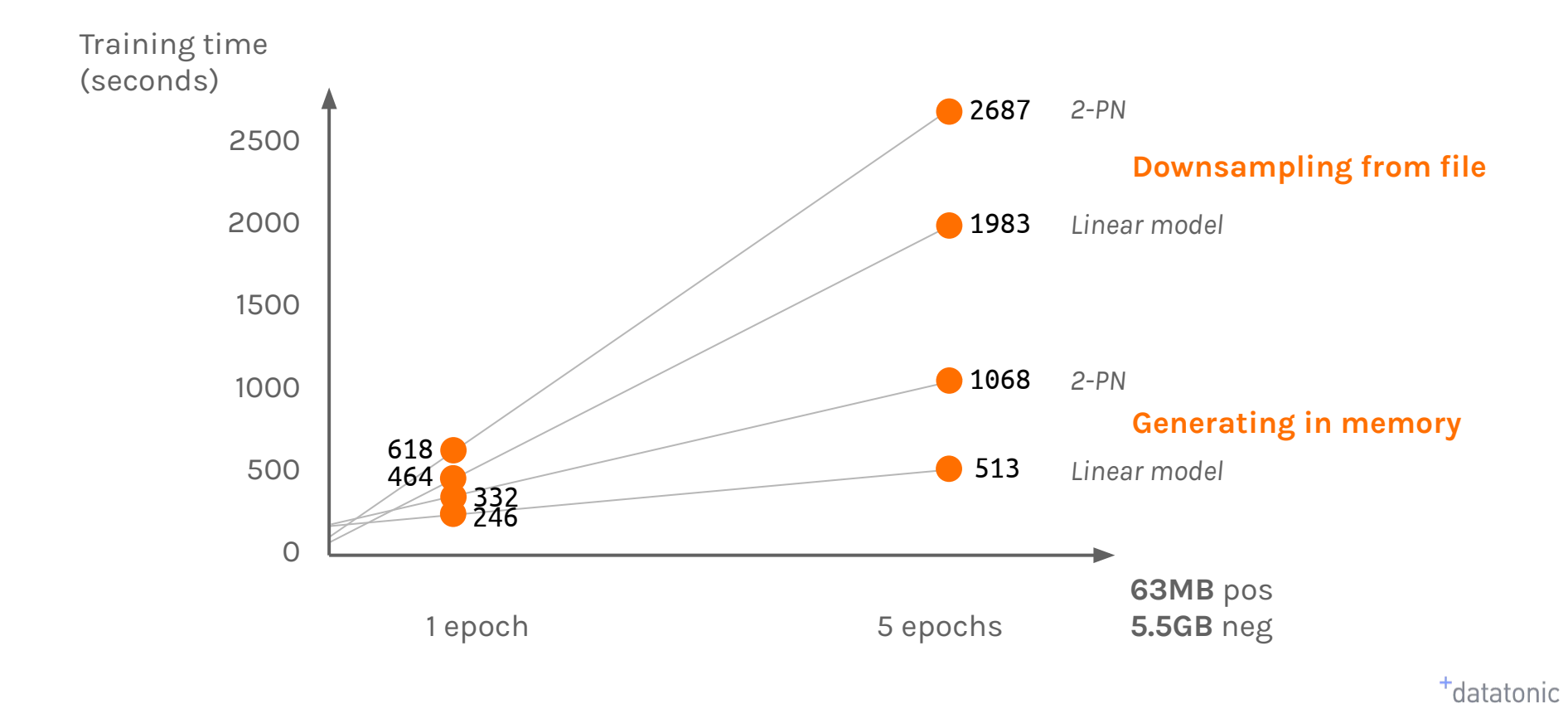

### **Inner workings**

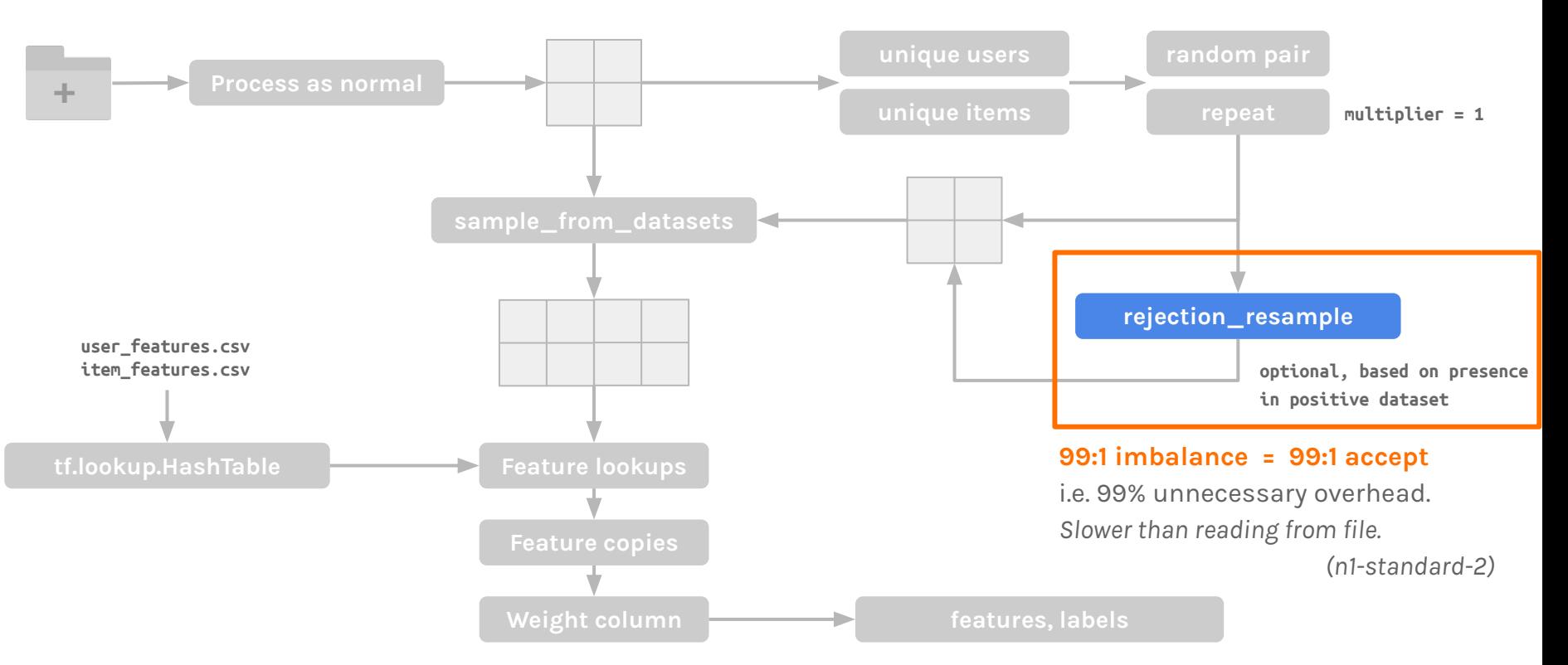

#### <sup>+</sup>datatonic

## **Working examples**

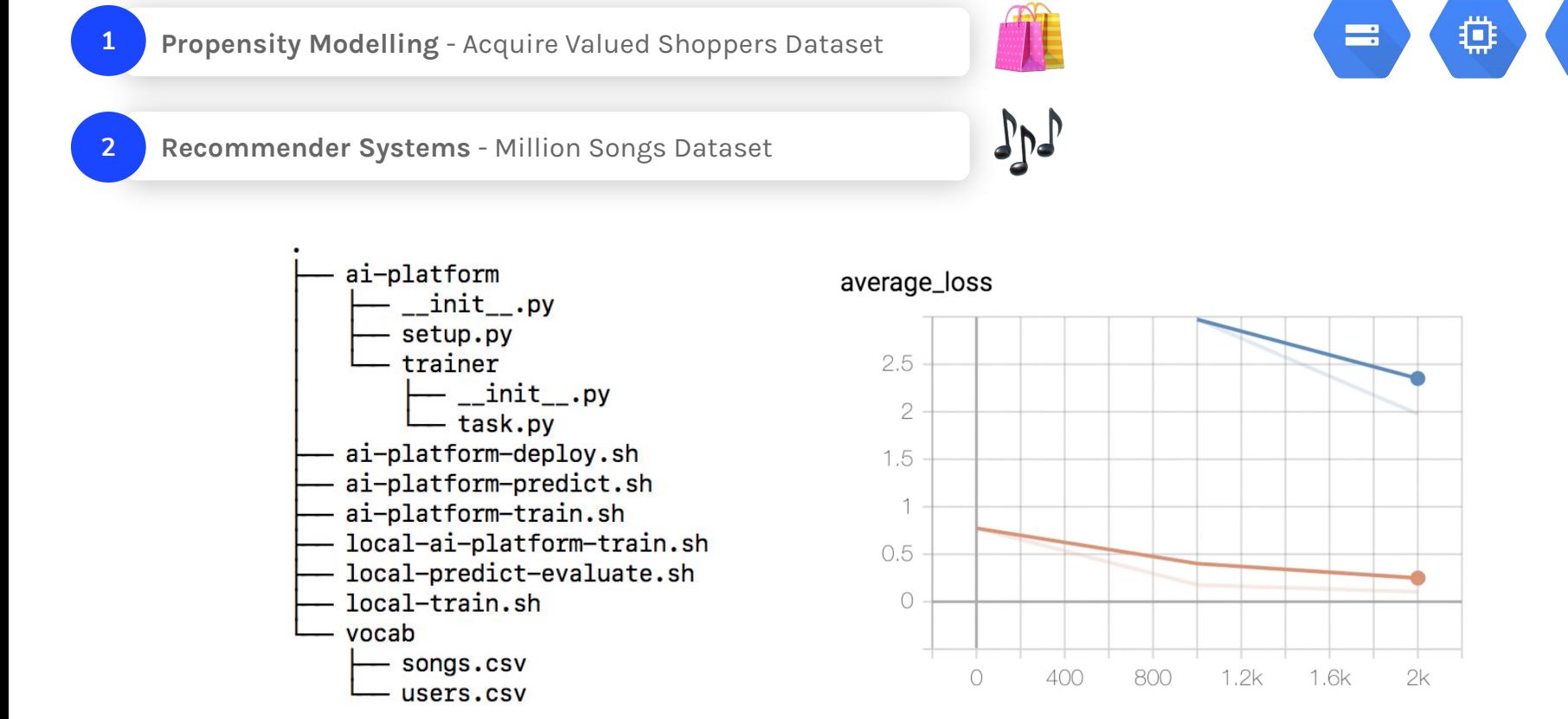

<sup>+</sup>datatonic

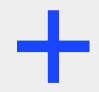

# **Wrapping up**

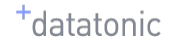

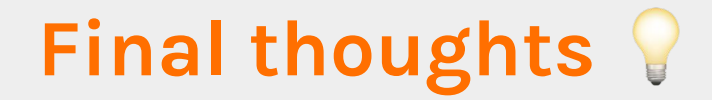

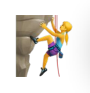

Other sampling methods – random replication, SMOTE etc.

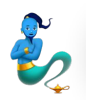

Dataset pipeline optimizations – see yesterday's talk by Taylor Robie + Priya Gupta

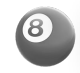

Sampling is meaningful – see "inverse probability weighting" in causal inference

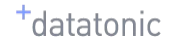

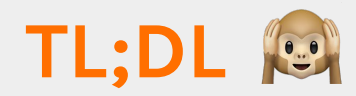

**github.com/teamdatatonic/tf-sampling**

#### **datatonic.com**

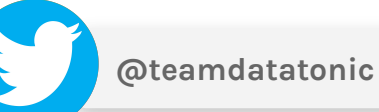

in

#### **laxmi-prajapat wjkf**

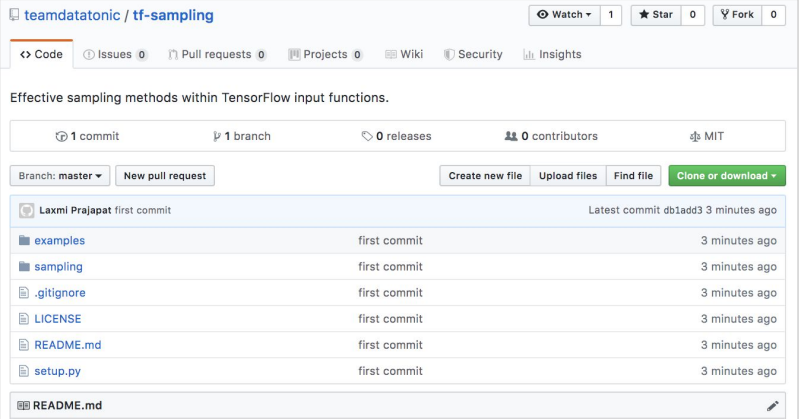

#### **TensorFlow Sampling**

Effective sampling methods within TensorFlow input functions.

#### **Table of Contents**

- About the Project
- · Built With
- **o** Key Features
	- Sampling Techniques
- Real-World Examples
- Getting Started
- **o** Installation
- · Usage · Run Tests
- Contributing
- Licensing

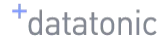

#### **Please rate our session**

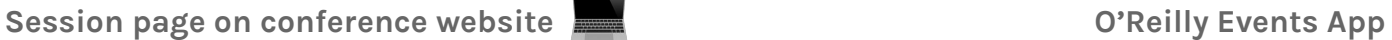

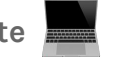

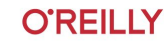

SCHEDULE TRAINING SPEAKERS SPONSORS VEVENTS VENUE ABOUT

#### Effective sampling methods within **TensorFlow input functions**

and Add to Your Schedule Add Comment or Ouestion

REGISTER >

Laxmi Prajapat (Datatonic), William Fletcher (Datatonic) 11:50am-12:30pm Thursday, October 31, 2019 Location: Grand Ballroom H Applications

#### Who is this presentation for?

• Machine learning practitioners, data scientists, and ML engineers

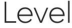

Intermediate

#### Description

Many real-world machine learning applications require generative or reductive sampling of data. At training time this may be to deal with class imbalance (e.g., rarity of positives in a binary classification problem or a sparse user-item interaction matrix) or to augment the data stored on file; it may also simply be a matter of efficiency. Laxmi Prajapat and William Fletcher explore some sampling techniques in the context of recommender systems, using tools available in the tf.data API, and detail which methods are beneficial with given data and hardware demands. They present quantitative results, along with a closer examination of potential pros and cons.

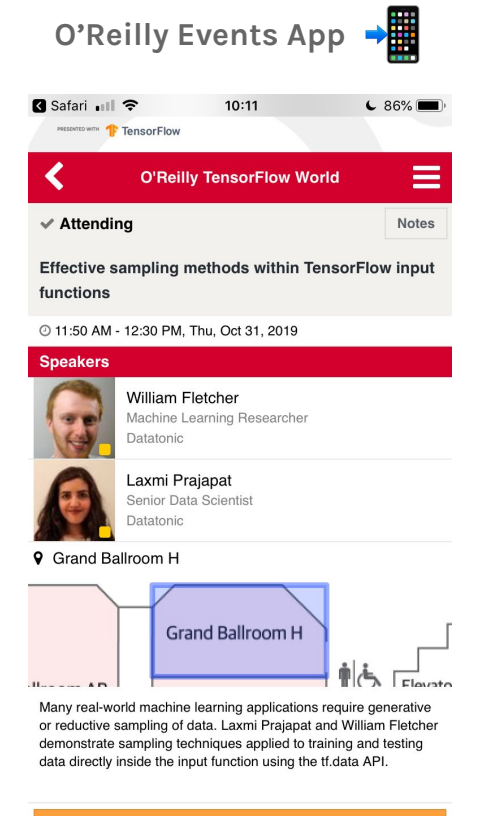

SESSION EVALUATION

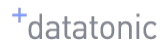

# **Thank you for listening!**

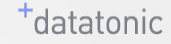